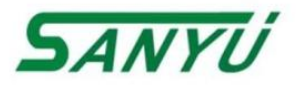

### SY2000 Series Frequency Inverter UserManual

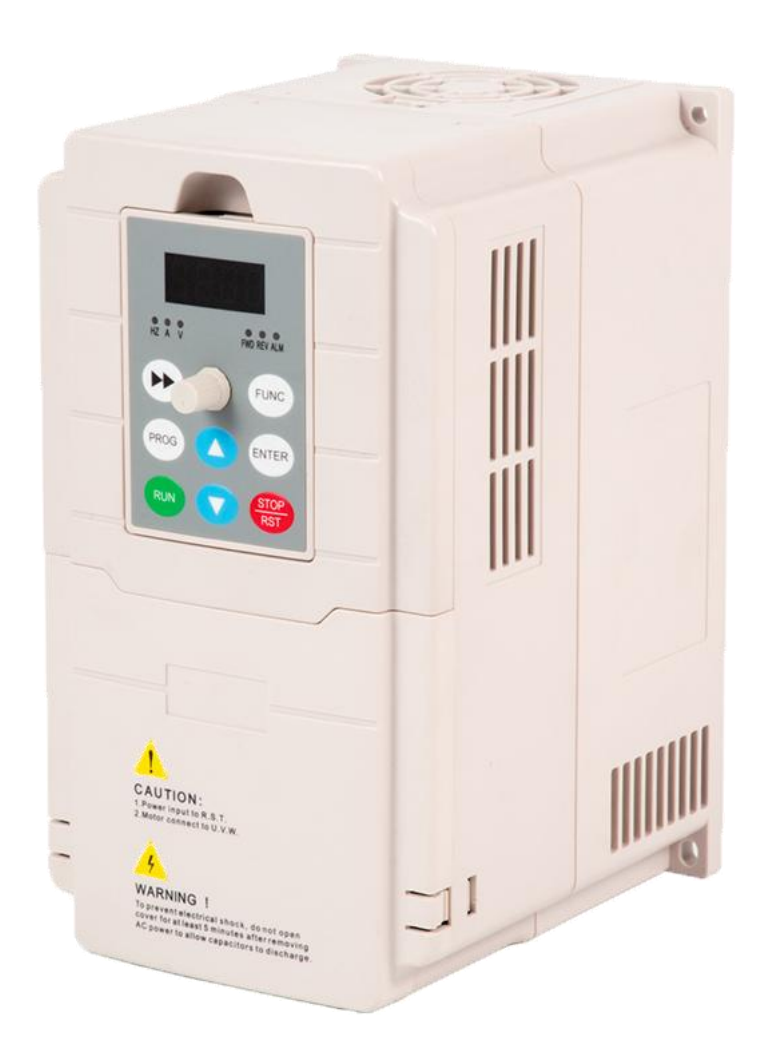

Sanyu, control and protect your motors Shanghai Sanyu Industry Co.,Ltd.

#### Contents

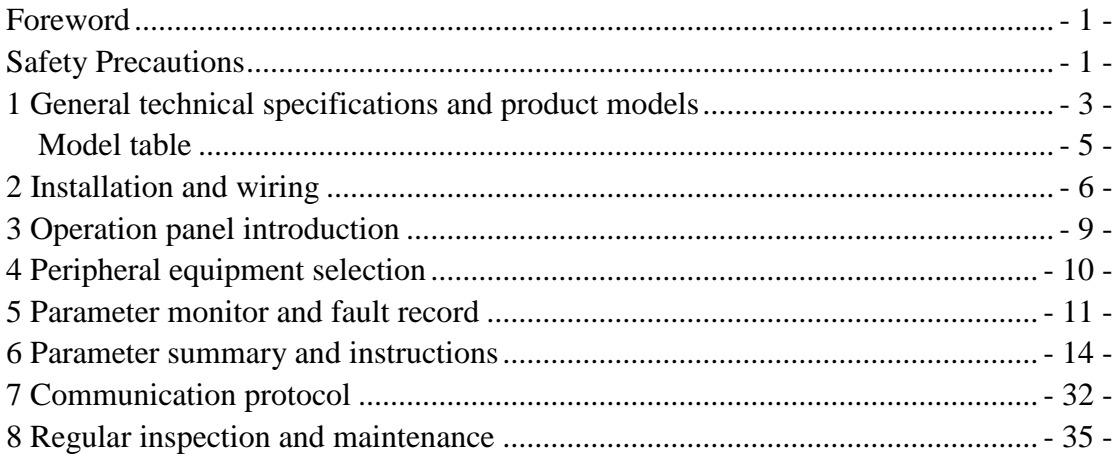

### **Foreword**

<span id="page-2-0"></span>Thank you for using our company's inverter. Before using it, you must read this instruction manual carefully. Please use it after you are familiar with the precautions of this product.

#### **Installation Environment**:

- 1. Installed indoors and in a well-ventilated place, generally should be installed vertically to ensure the best cooling effect.
- 2. The ambient temperature is required to be in the range of -10~45℃.
- 3. The ambient humidity is required to be less than 90%, without water droplets condensing.
- 4. Install in a place with vibration less than 0.5G to prevent falling damage. The inverter is not allowed to suffer sudden impact.
- 5. Install in an environment away from magnetic fields and free of flammable and explosive substances.
- 6. Make sure to install the inverter on fireproof materials (such as metal) to prevent fire.
- <span id="page-2-1"></span>7. Make sure that no foreign objects enter the inverter to prevent circuit shortcuts from burning down the inverter.

### **Safety Precautions**

- 1. Before wiring, please confirm whether the input power is in the power off state.
- 2. It is strictly forbidden to operate with wet hands during wiring operation, and professional electrical engineering personnel are required.
- 3. The main circuit terminal and the cable must be firmly connected, otherwise the inverter may be damaged due to poor contact.
- 4. For safety reasons, the ground terminal of the inverter must be reliably grounded.
- 5. It is strictly forbidden to connect the AC 220V or 380V power supply to the terminals other than TA and TC in the control terminal.
- 6. It is strictly forbidden to connect the AC power supply to the output U, V, W terminals of the inverter.
- 7. On the input power supply side of the inverter, be sure to configure a fuseless circuit breaker for circuit protection or a circuit breaker with leakage protection to prevent the accident caused by the inverter from expanding.
- 8. Please confirm whether the voltage of the AC main circuit power supply is consistent with the rated voltage of the inverter.
- 9. Do not intervene the contactor in the output circuit. If necessary, please consult our company or relevant qualified personnel in advance.
- 10. When the inverter is powered on, do not open the cover or perform wiring work.
- 11. Do not touch the inside of the inverter after power-on, and do not put conductive rods or other

objects into the inverter.

- 12. .For inverters that have been stored for more than half a year, a charging experiment should be conducted before use to restore the characteristics of the filter capacitor of the inverter main circuit. When charging, the voltage regulator should be used to gradually increase the voltage to the rated value. Within 1~2 hours, otherwise there is a risk of electric shock or explosion.
- 13. Since the output voltage of the inverter is a PWM pulse wave, please do not install capacitors or inrush current absorbers at its output. If it has been installed, be sure to remove it.
- 14. It is strictly forbidden to use contactors and other switching devices on the input side of the inverter to directly start and stop frequently.
- 15. Derating is required for areas with an altitude of more than 1000 meters. -Generally, the derating is about 10% every 1000 meters.。
- 16. If there are abnormal phenomena such as smoke, odor, strange noise, etc. in the inverter, please immediately cut off the power and carry out maintenance or call the agent for service.
- 17. When carrying out inspection and maintenance, the main circuit power should be cut off first.
- <span id="page-3-0"></span>18. The company will not be responsible for any loss of property and personnel caused by unauthorized modification of the inverter or failure to follow the procedures in this manual.

# **1 General technical specifications and product models**

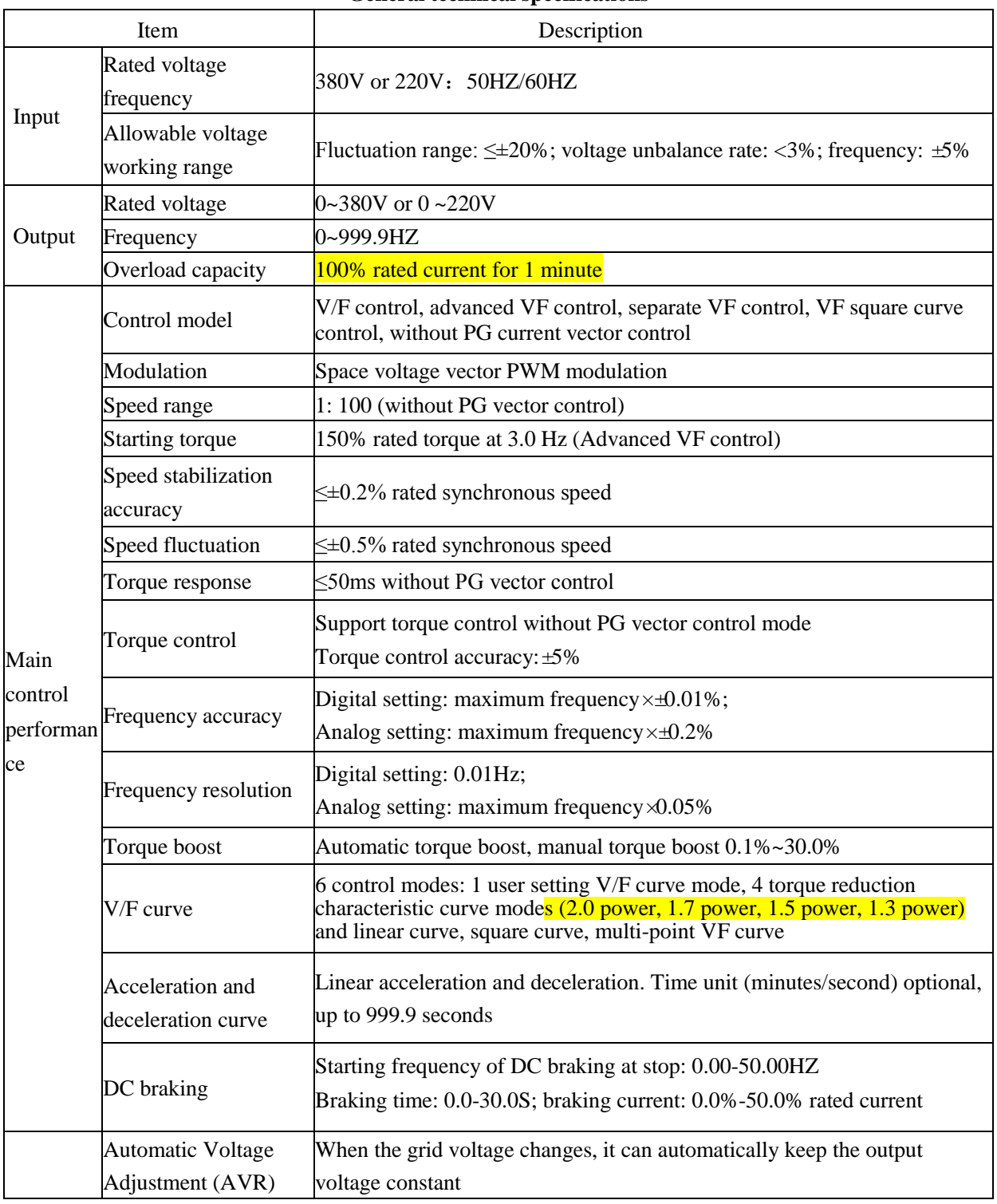

#### **General technical specifications**

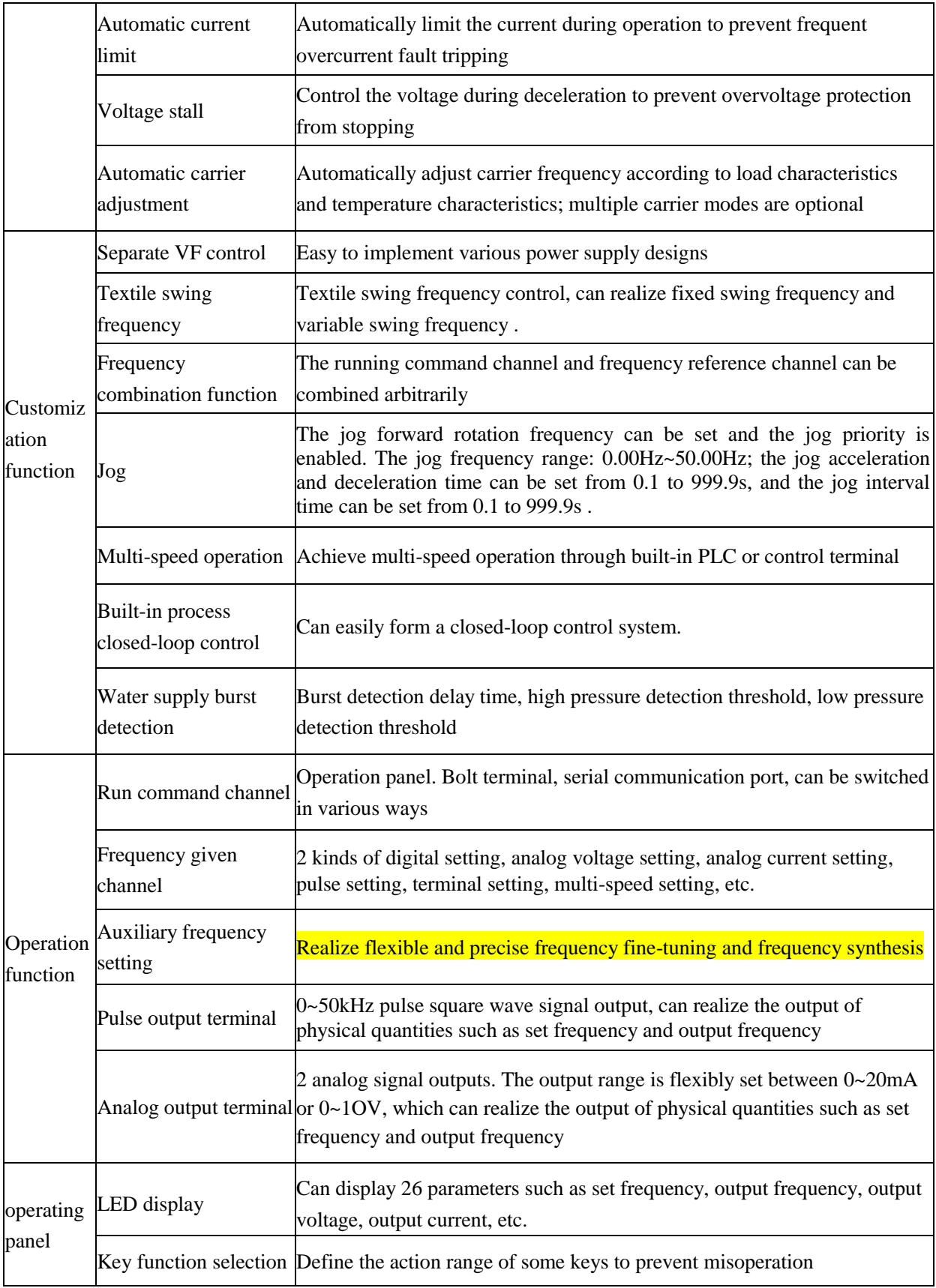

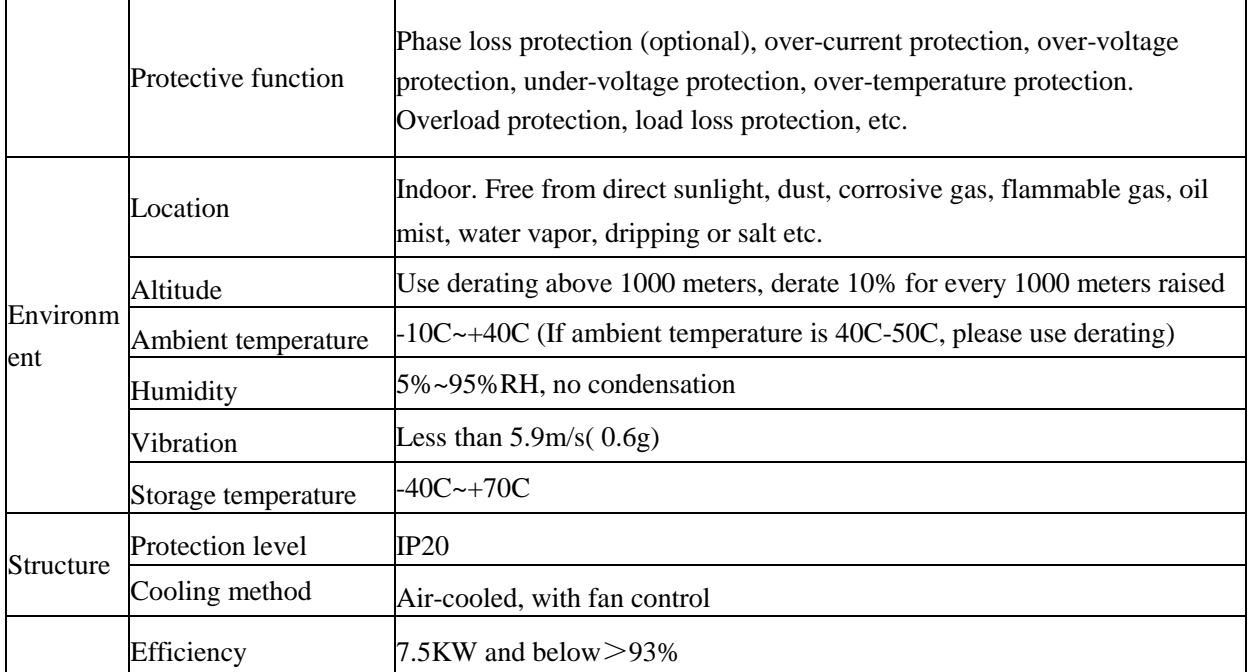

Product Design Executive Standard

• EN 61800-3: 2017 Adjustable speed electric drive system. Part 3: Electromagnetic compatibility (EMC) requirements and specific test methods

• EN61800-2: 2015 speed adjustable electric drive system. Part 2: General requirements. Rating specifications for low voltage adjustable frequency AC drive systems

• EN 61800-5-1:2007/Al:2017 Adjustable speed electric drive system-Part 5-1: Safety requirements-electricity, heat and energy

#### <span id="page-6-0"></span>**Model table**

<span id="page-6-1"></span>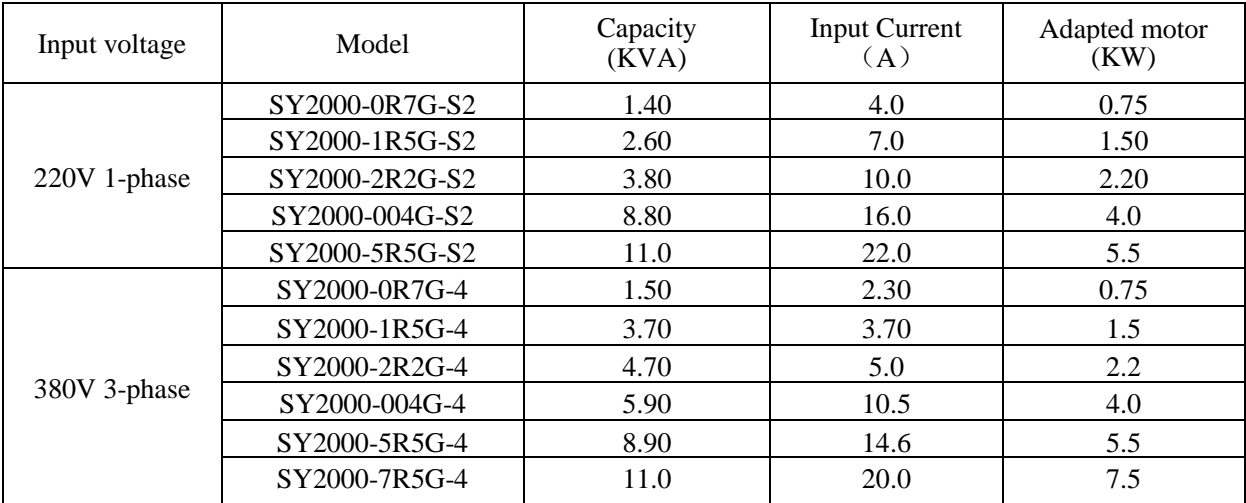

## **2 Installation and wiring**

#### 1. **Basic wiring diagram**

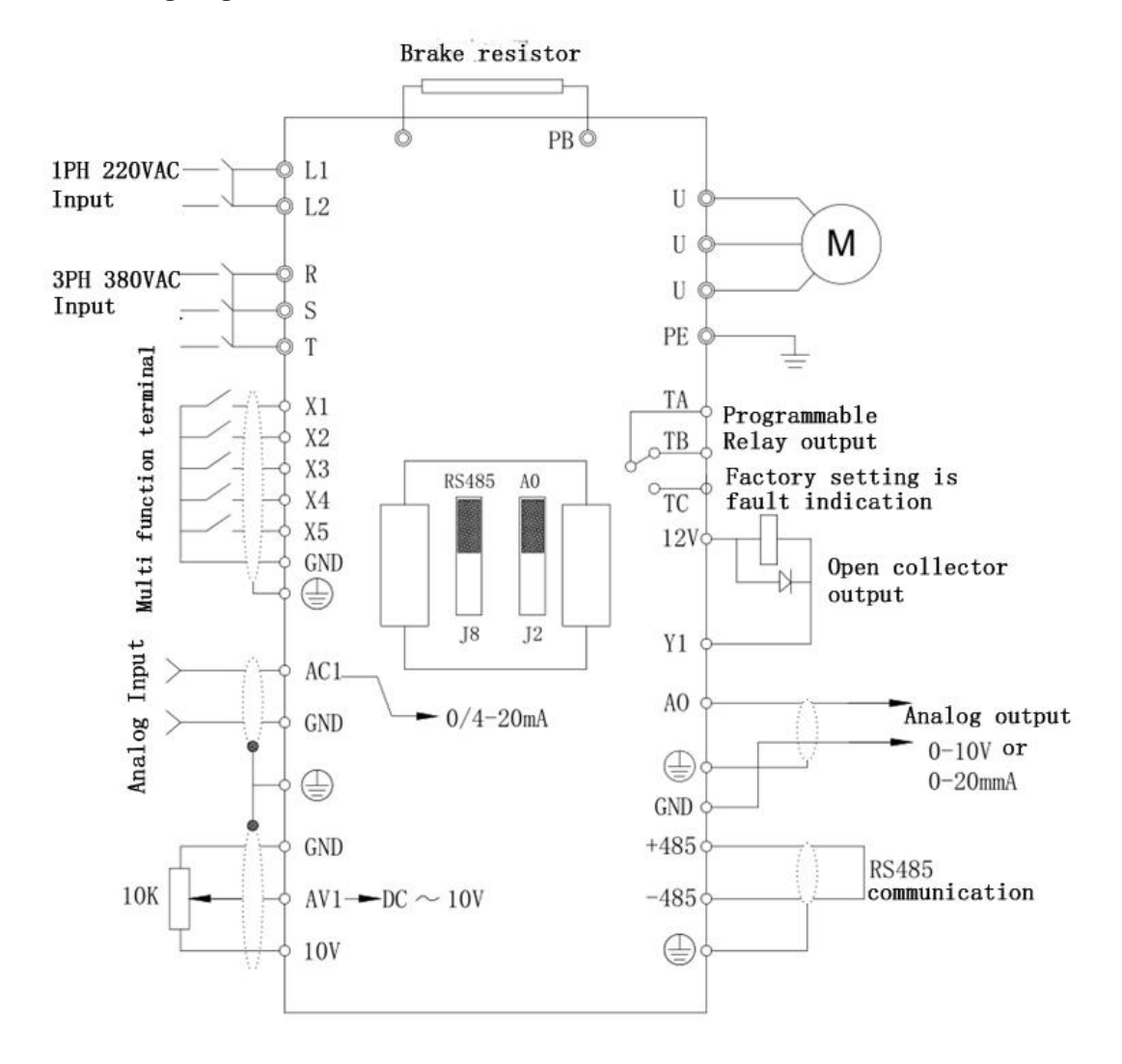

#### **2. Jumper Correspondence:**

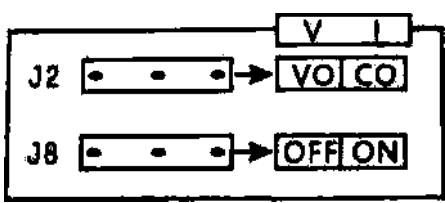

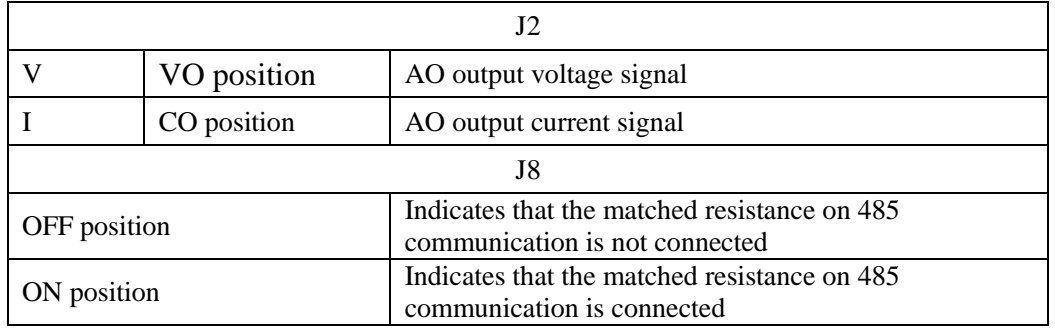

**3.**Control circuit terminal description:

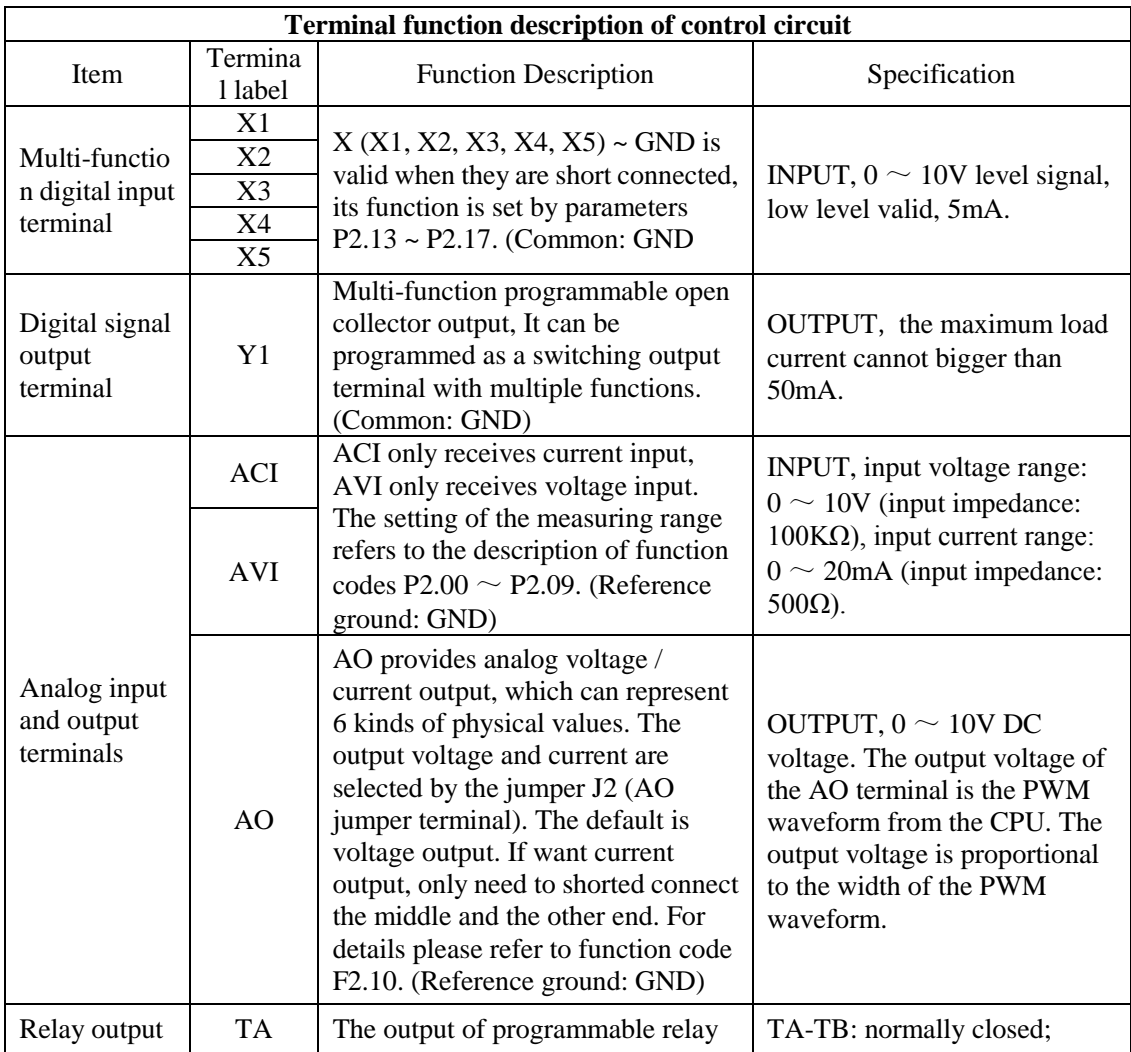

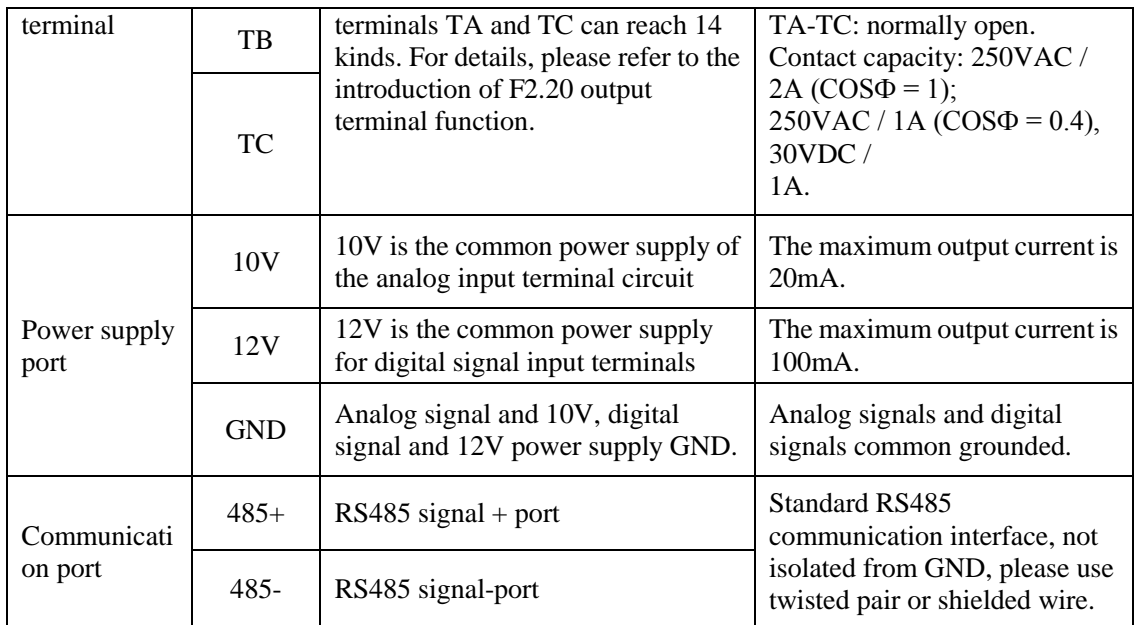

#### **4. Model specification**

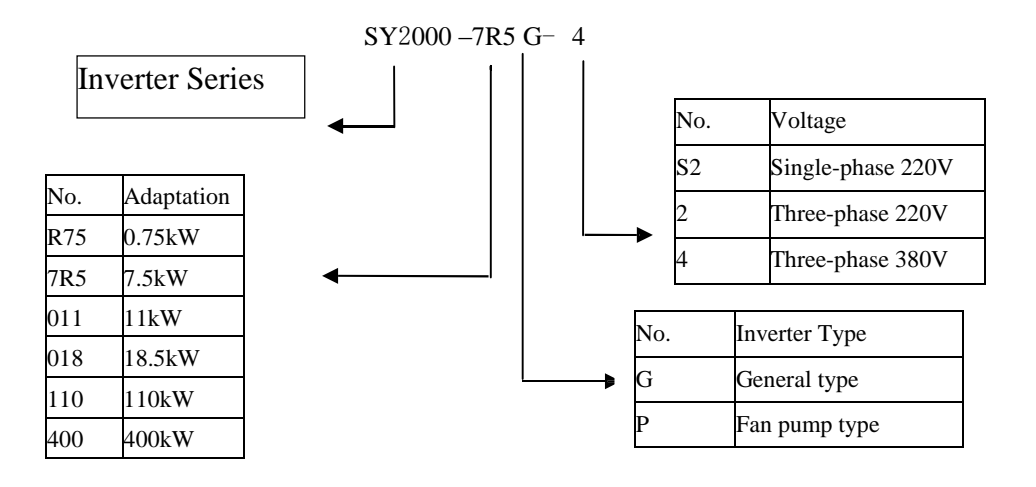

<span id="page-9-0"></span>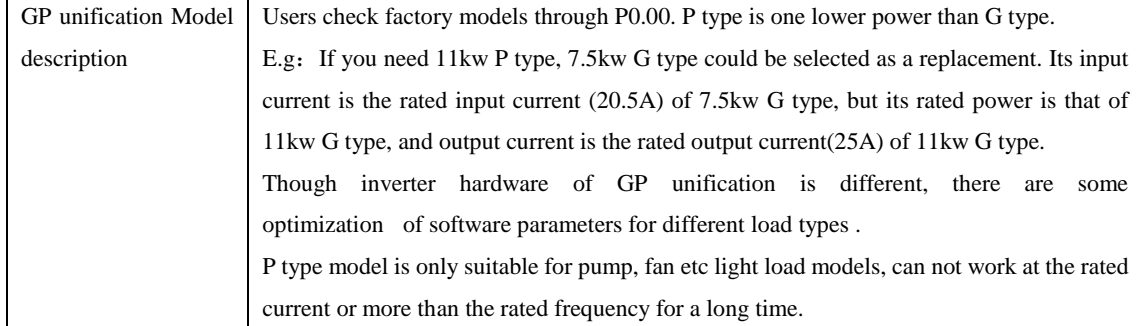

# **3 Operation panel introduction**

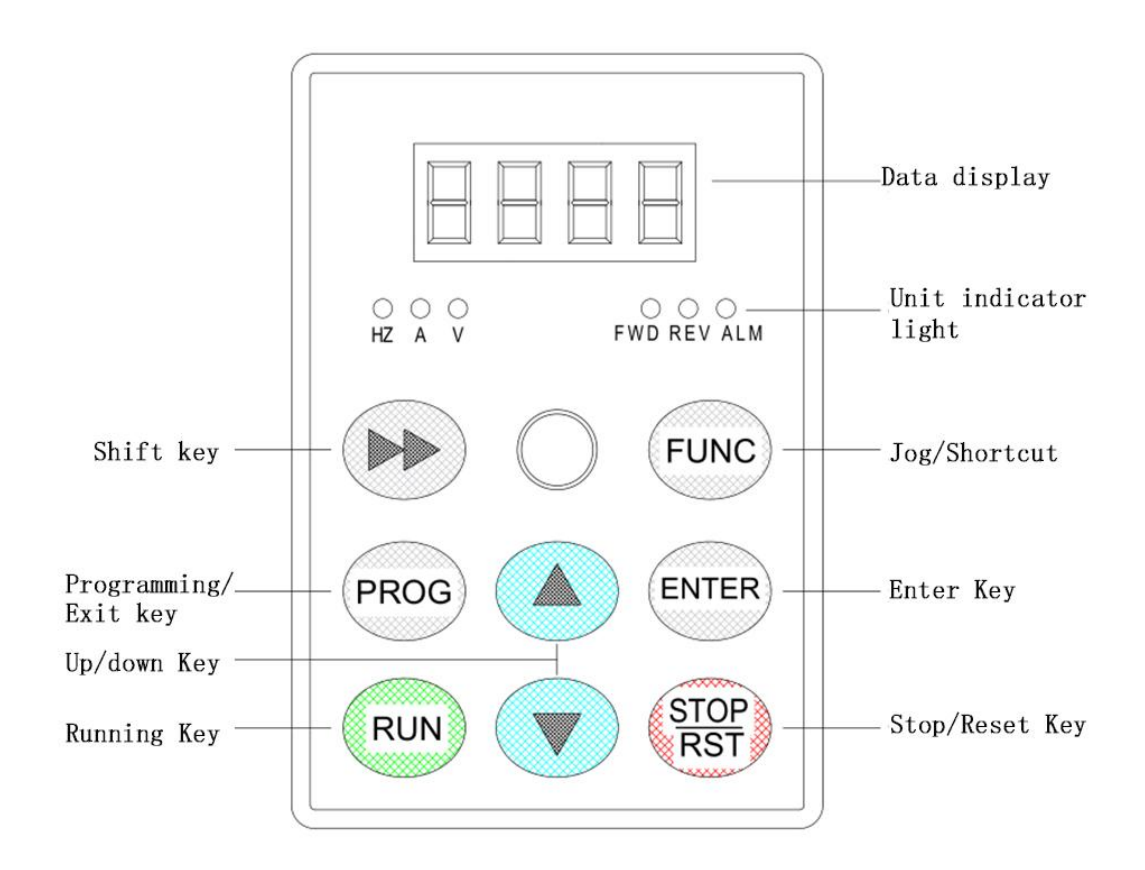

<span id="page-10-0"></span>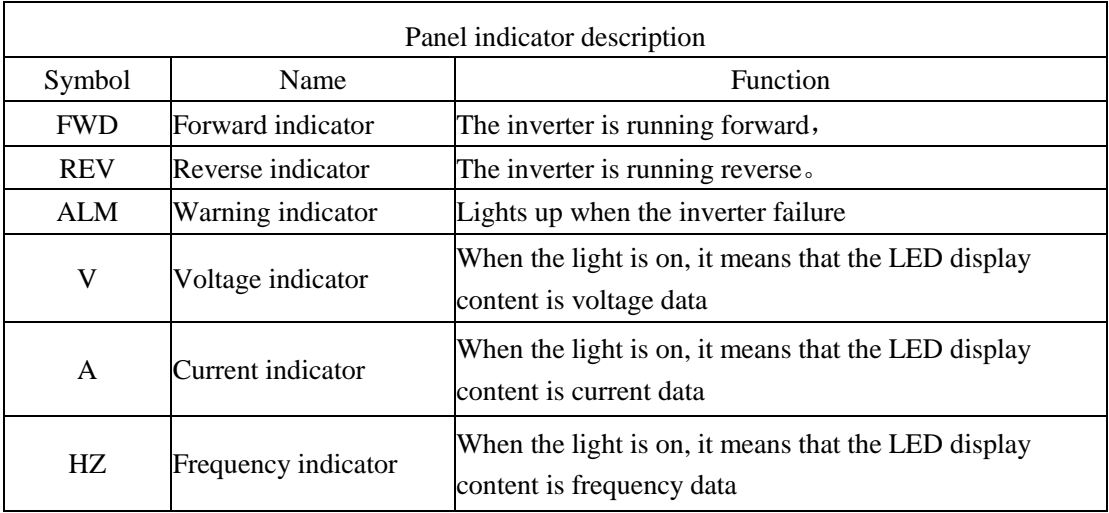

## **4 Peripheral equipment selection**

For inverters of different power levels, the recommended values of air switch MCCB, contactor capacity and copper core insulated conductor cross-sectional area are shown in the table below

| Model              | Incoming protection       |                  | Power cable                   |                               |                                |
|--------------------|---------------------------|------------------|-------------------------------|-------------------------------|--------------------------------|
|                    | Air switch<br><b>MCCB</b> | Contactor<br>(A) | Power lien<br>$\text{(mm}^2)$ | Motor line<br>$\text{(mm}^2)$ | Signal line<br>$\text{(mm}^2)$ |
| SY2000-0R7G-S2     | 16                        | 10               | 1.5                           | 1.5                           | $\geq 0.5$                     |
| SY2000-1R5G-S2     | 20                        | 16               | 2.5                           | 1.5                           | $\geq 0.5$                     |
| SY2000-2R2G-S2     | 32                        | 20               | 4.0                           | 2.5                           | $\geq 0.5$                     |
| SY2000-0R7G-4      | 10                        | 10               | 1.0                           | 1.0                           | $\geq 0.5$                     |
| SY2000-1R5G-4      | 16                        | 10               | 1.0                           | 1.0                           | $\geq 0.5$                     |
| SY2000-2R2G-4      | 16                        | 10               | 1.5                           | 1.5                           | $\geq 0.5$                     |
| SY2000-004G/5R5P-4 | 25                        | 16               | 2.5                           | 2.5                           | $\geq 0.5$                     |
| SY2000-5R5G/7.7P-4 | 32                        | 25               | 4.0                           | 4.0                           | $\geq 0.5$                     |
| SY2000-7R5G/11P-4  | 40                        | 32               | 4.0                           | 4.0                           | $\geq 0.5$                     |
| SY2000-011G/15P-4  | 63                        | 40               | 6.0                           | 6.0                           | $\geq 0.5$                     |
| SY2000-015G/018P-4 | 63                        | 40               | 6.0                           | 6.0                           | $\geq 0.5$                     |
| SY2000-018G/22P-4  | 100                       | 63               | 10                            | 10                            | $\geq 0.5$                     |
| SY2000-022G/30P-4  | 100                       | 63               | 16                            | 16                            | $\geq 0.5$                     |
| SY2000-030G/37P-4  | 125                       | 100              | 25                            | 25                            | $\geq 0.5$                     |
| SY2000-037G/45P-4  | 160                       | 100              | 25                            | 25                            | $\geq 0.5$                     |
| SY2000-045G/55P-4  | 200                       | 125              | 35                            | 35                            | $\geq0.5$                      |
| SY2000-055G/75P-4  | 200                       | 125              | 50                            | 50                            | $\geq 0.5$                     |
| SY2000-075G/90P-4  | 250                       | 160              | 70                            | 70                            | $\geq 0.5$                     |

**Recommended table of inverter input and output wiring specifications**

# <span id="page-12-0"></span>**5 Parameter monitor and fault record**

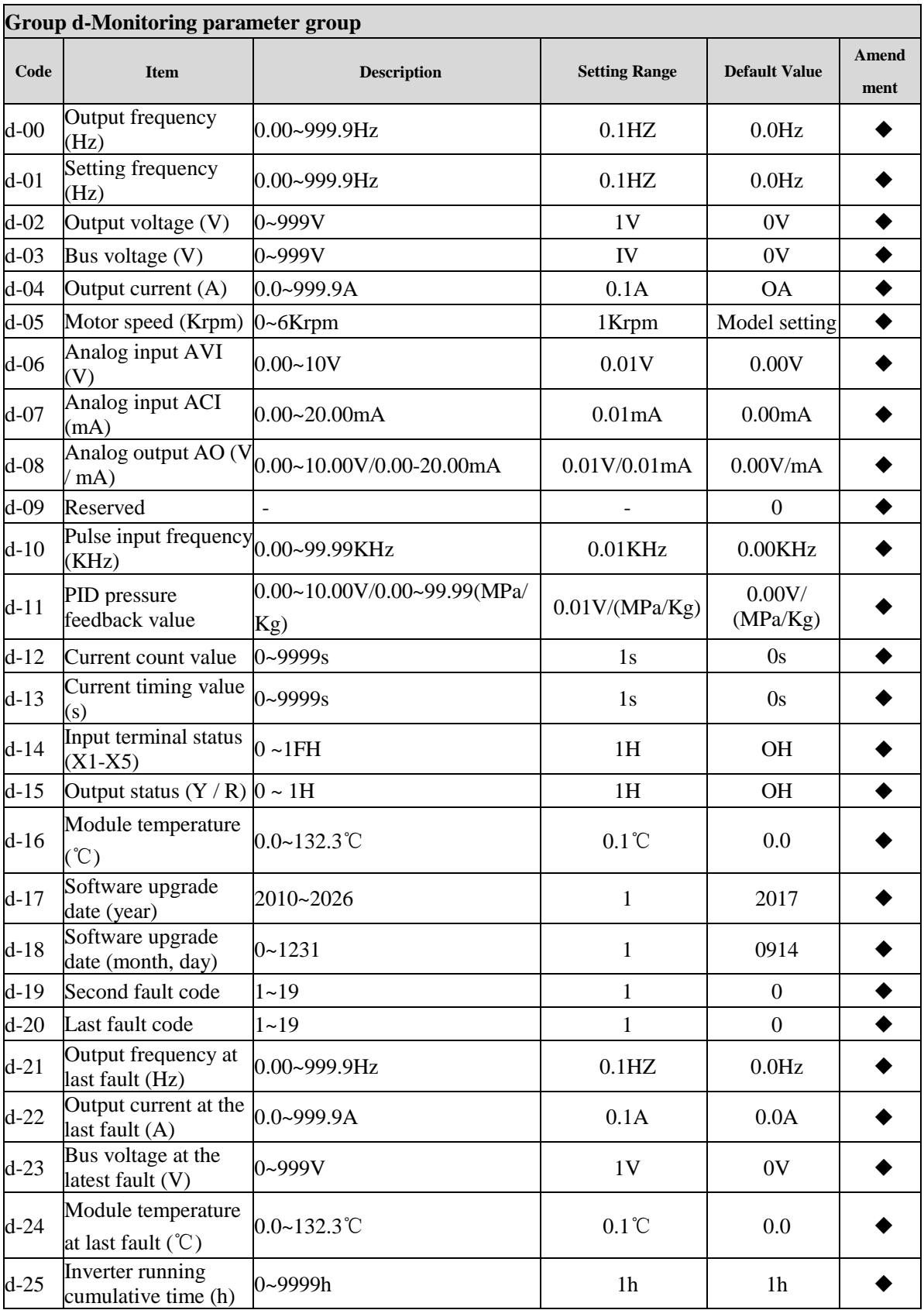

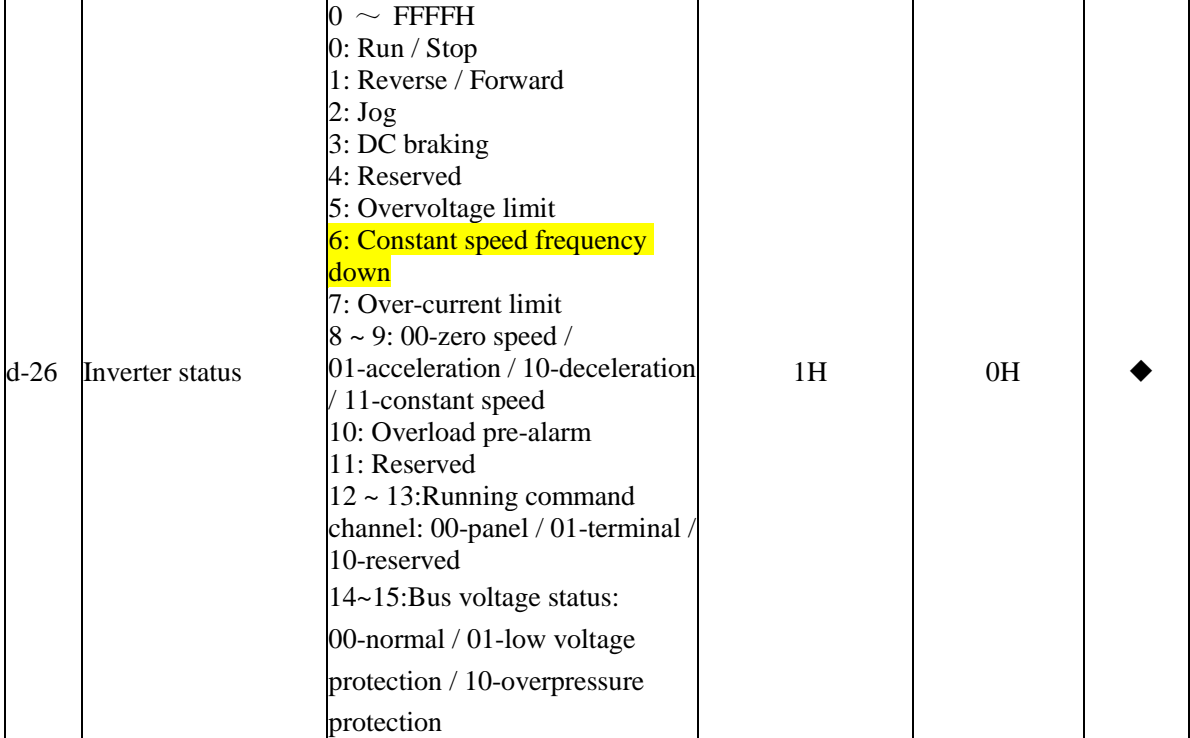

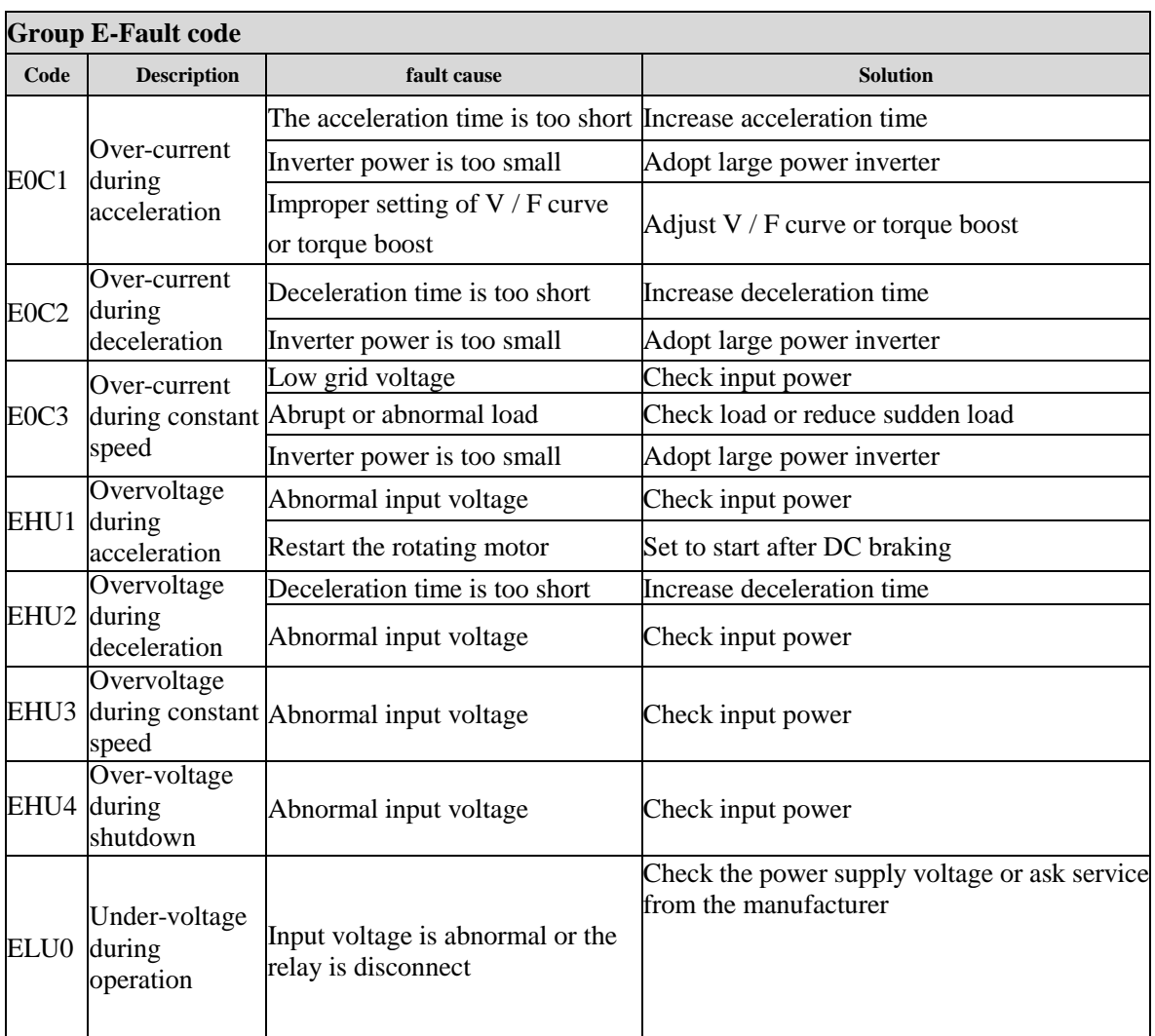

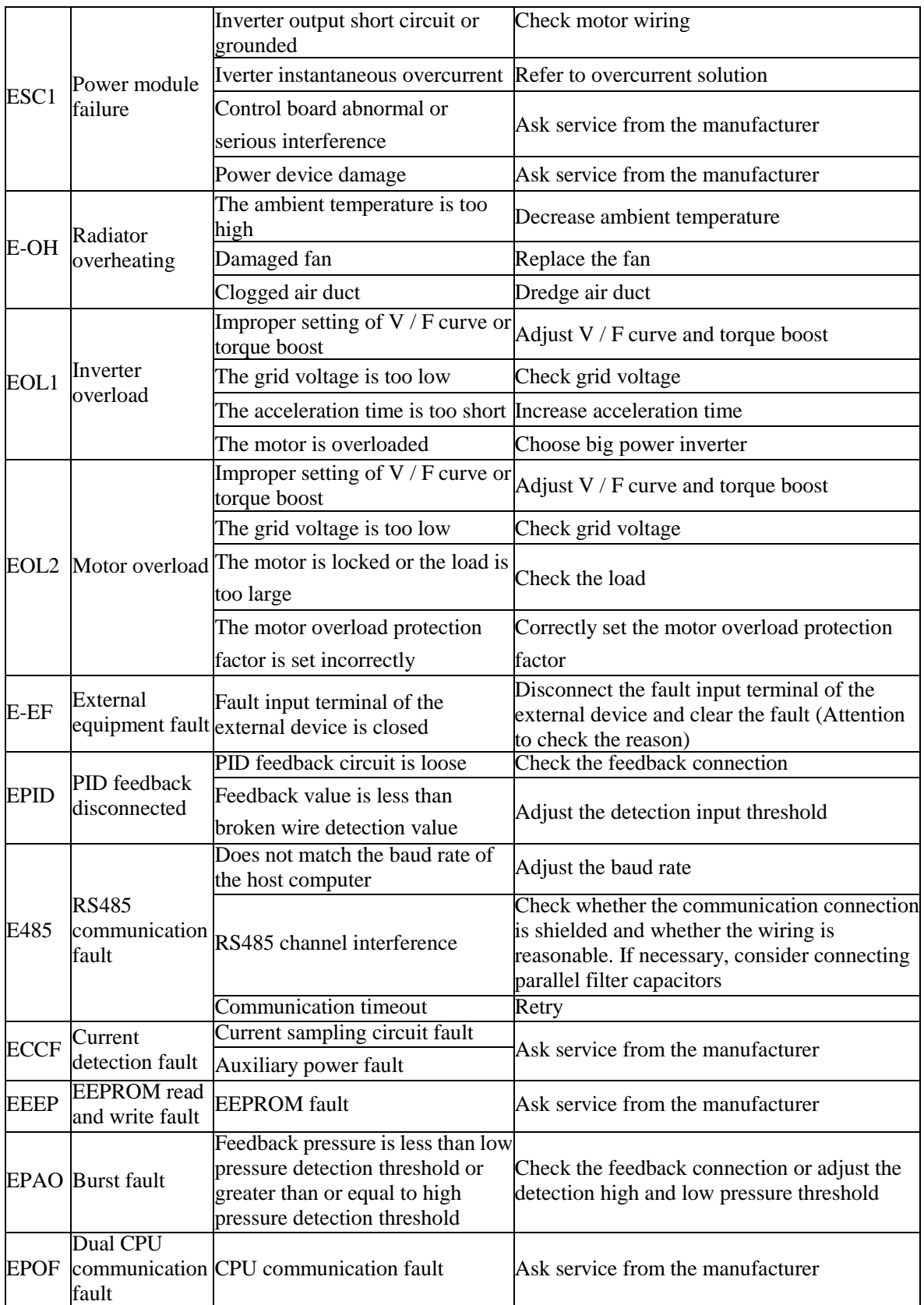

# <span id="page-15-0"></span>**6 Parameter summary and instructions**

#### **Parameter Description**

○ —Parameters that can be modified in any state

 $\times$ —Parameters that cannot be modified in running state

◆—Actual detection parameters, which cannot be modified

 $\diamond$  —Manufacturer parameters, which are limited to manufacturer modification, and users are prohibited

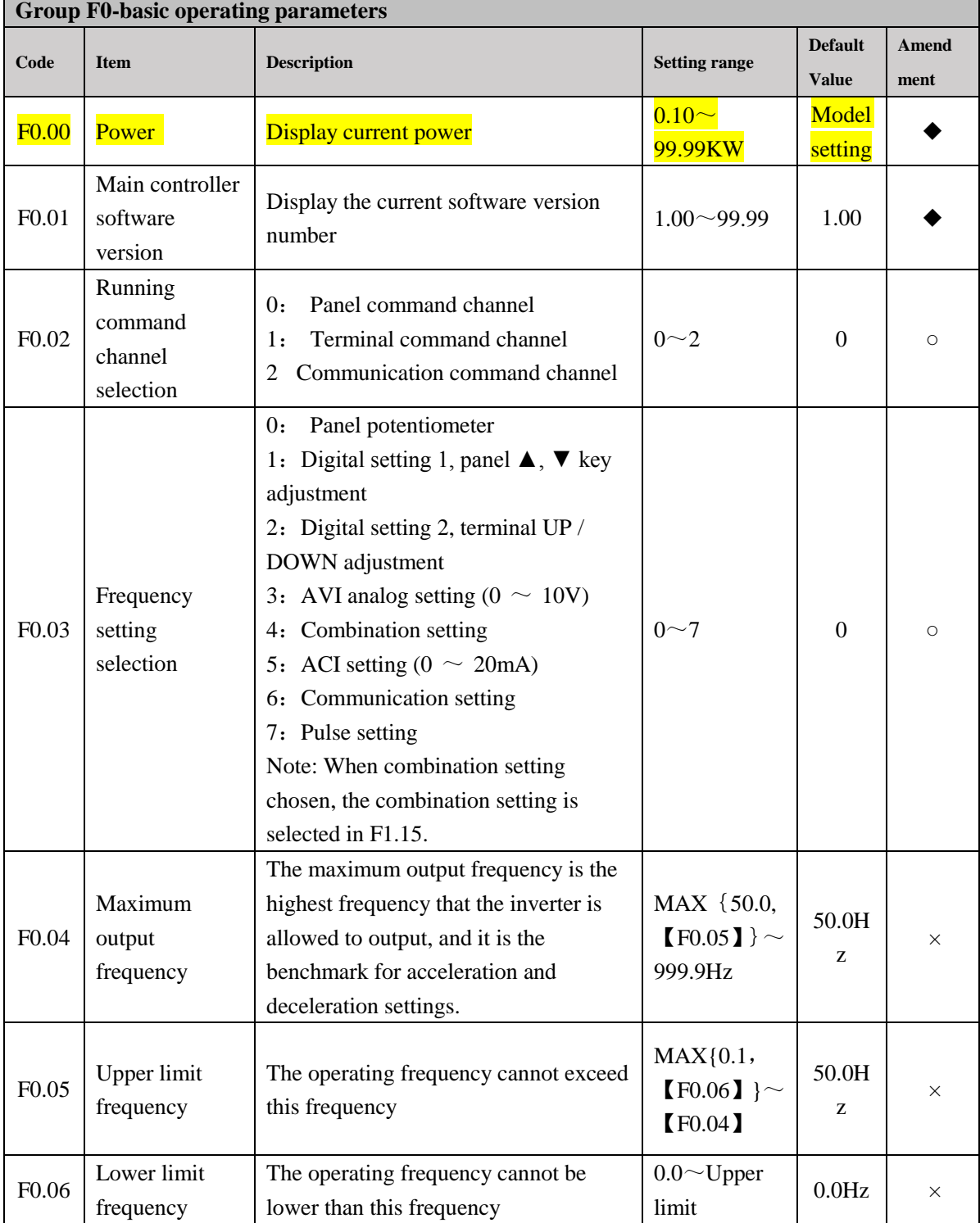

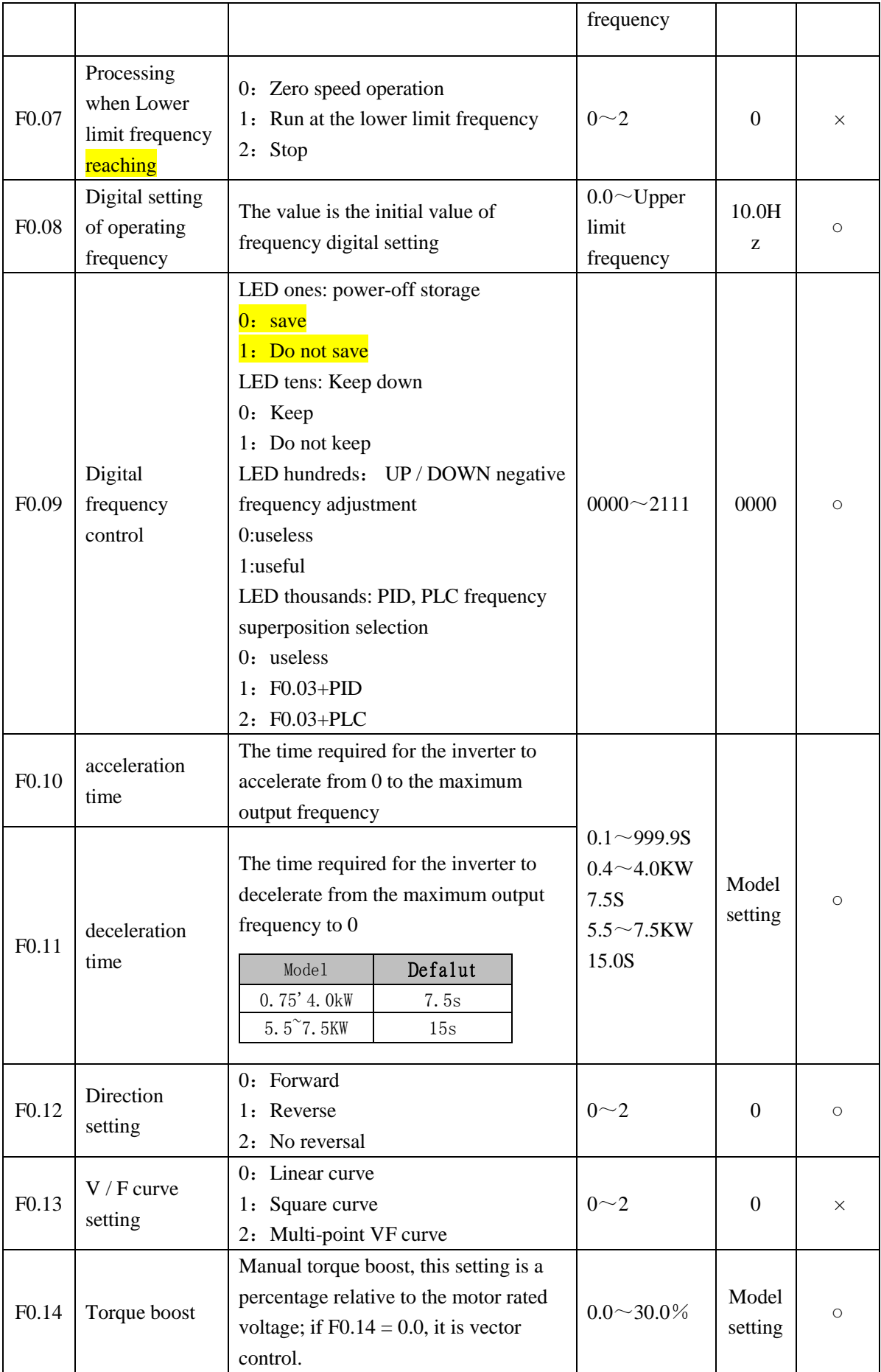

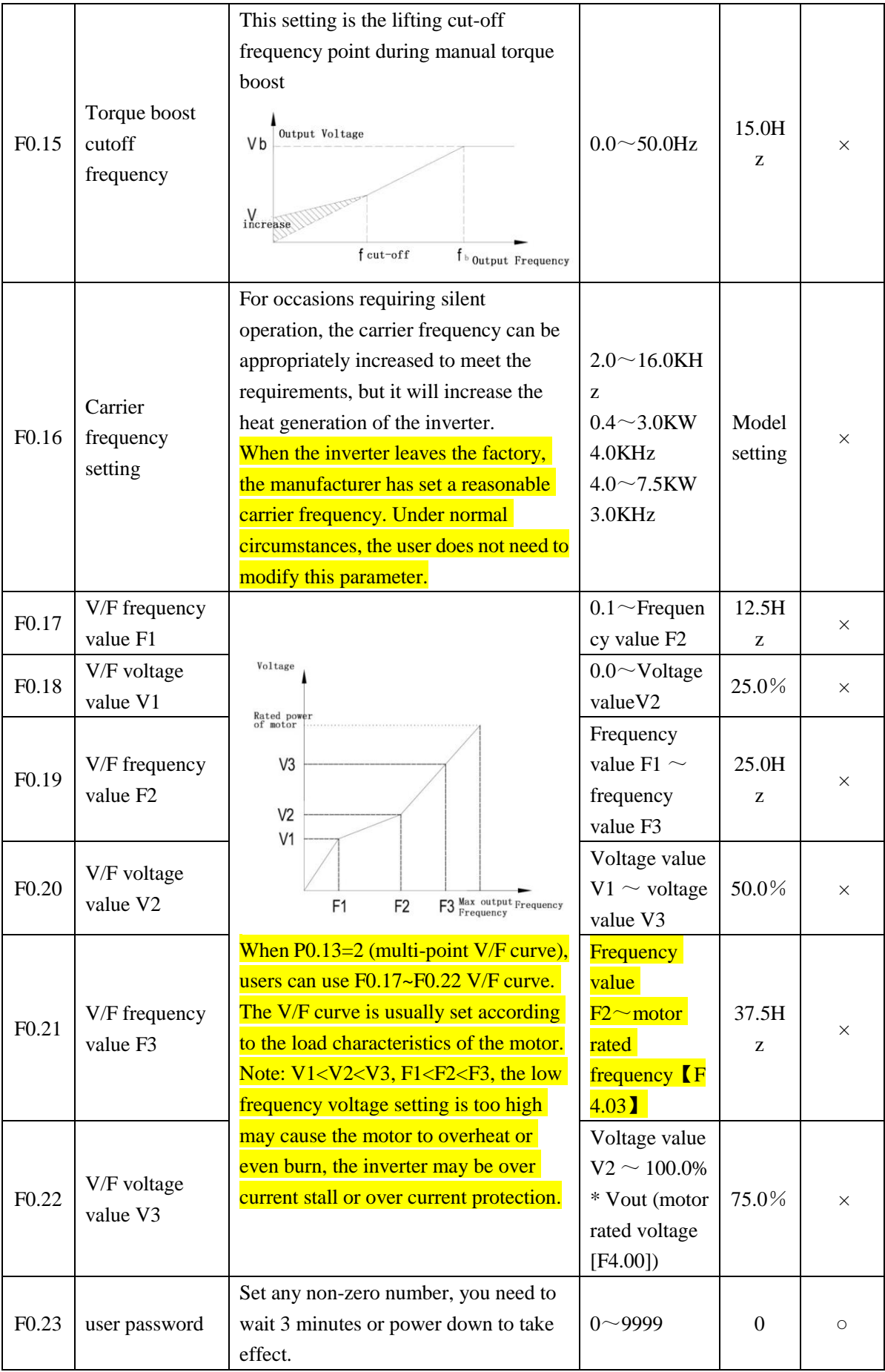

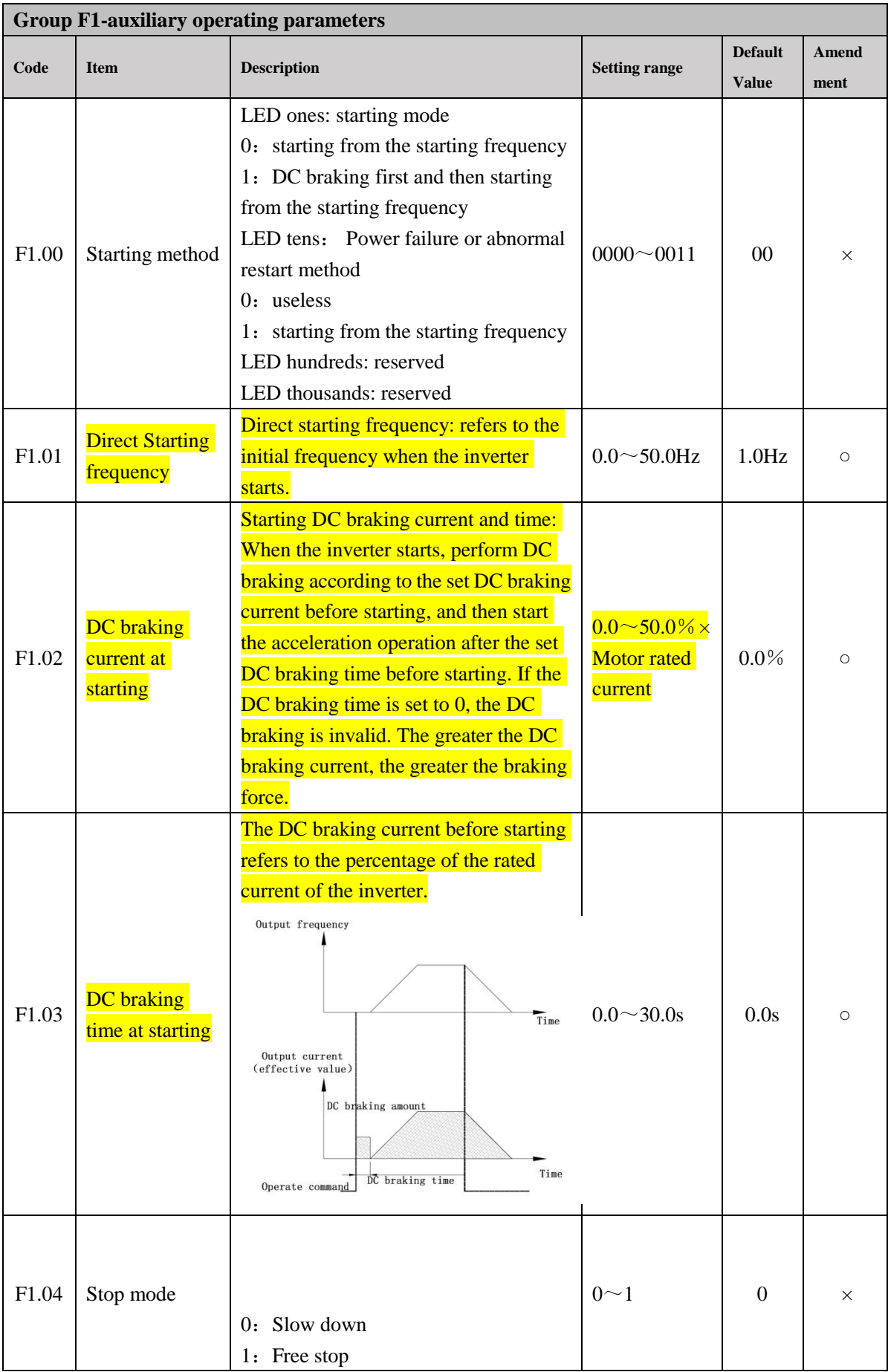

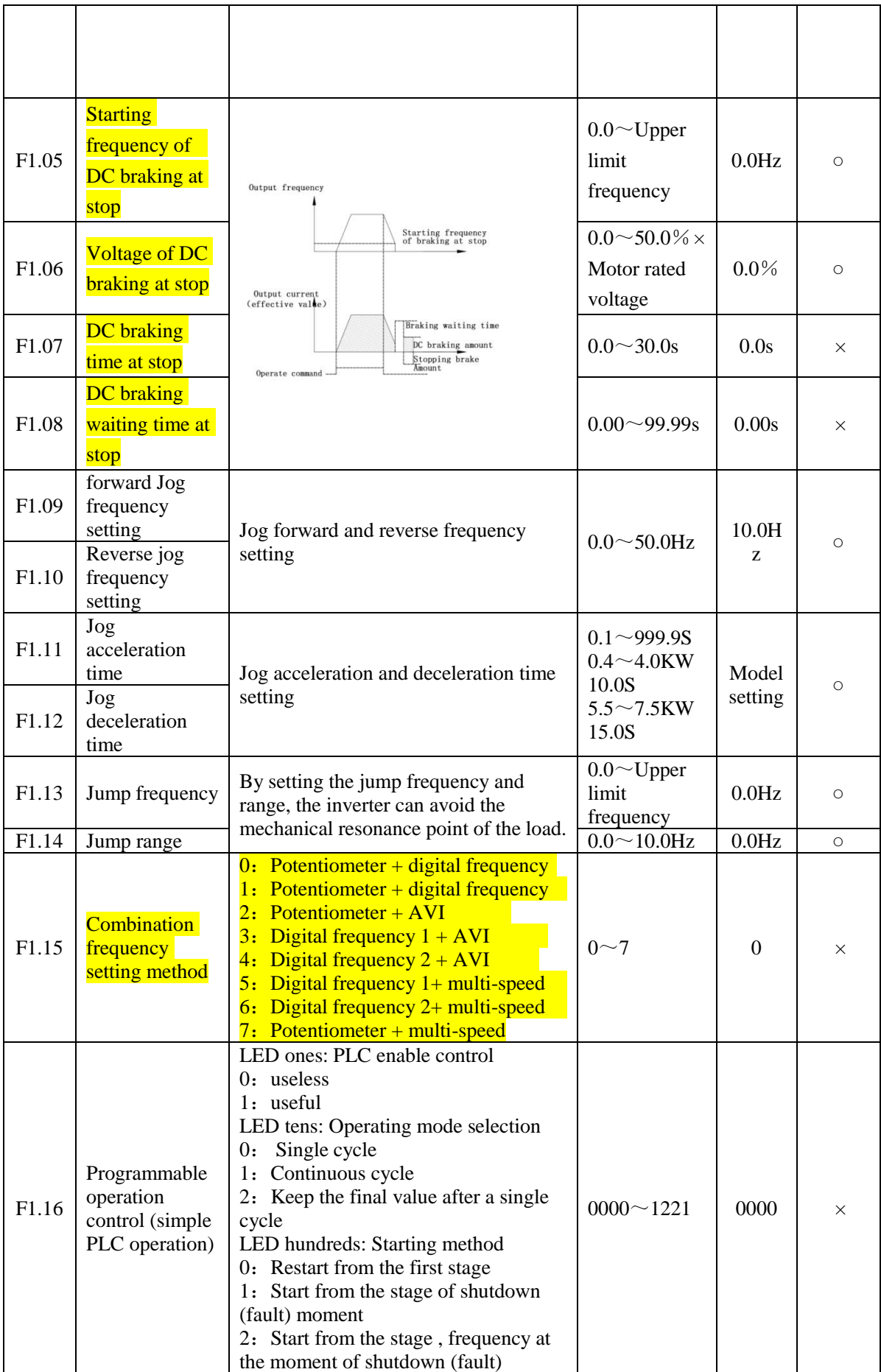

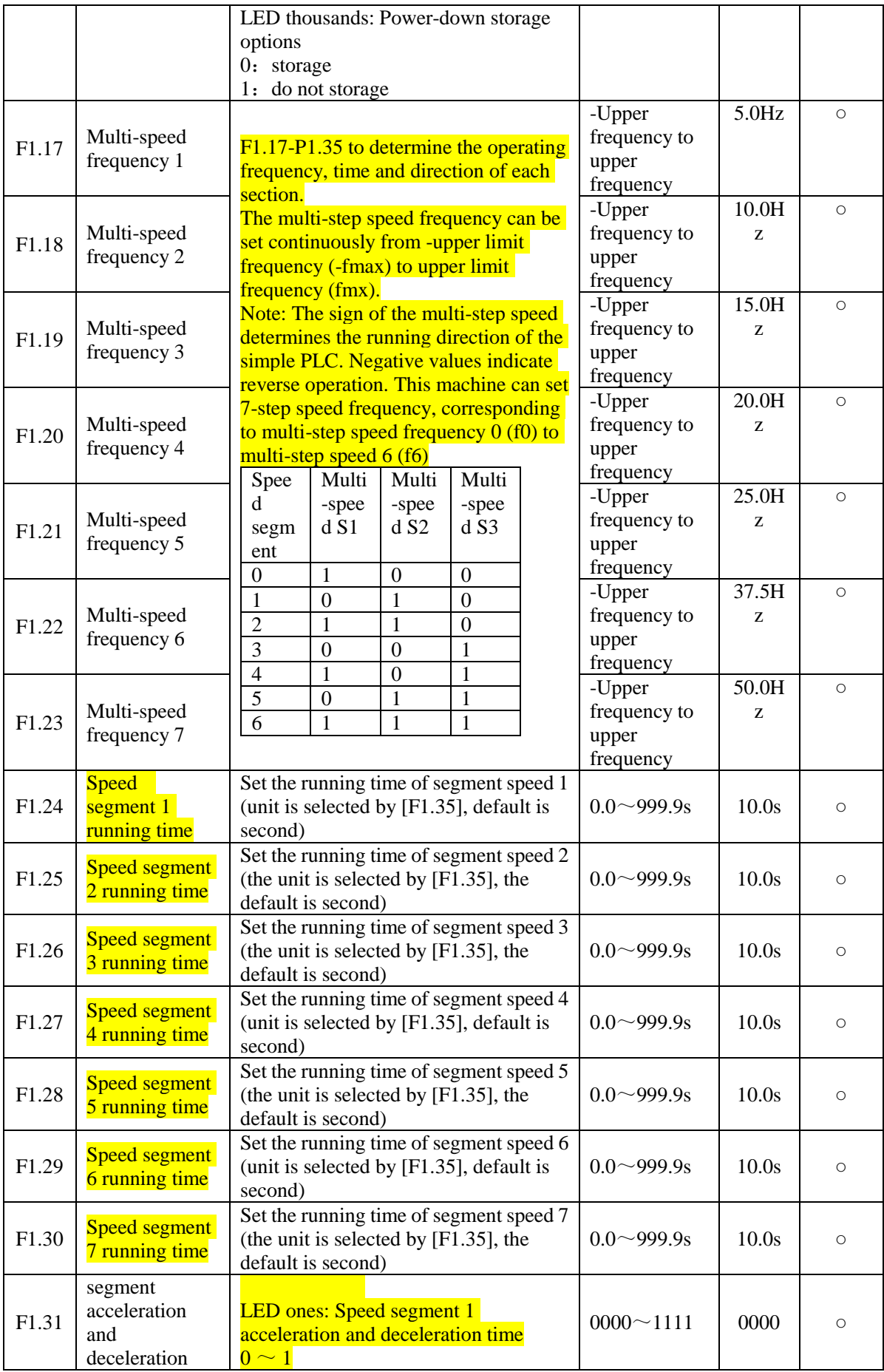

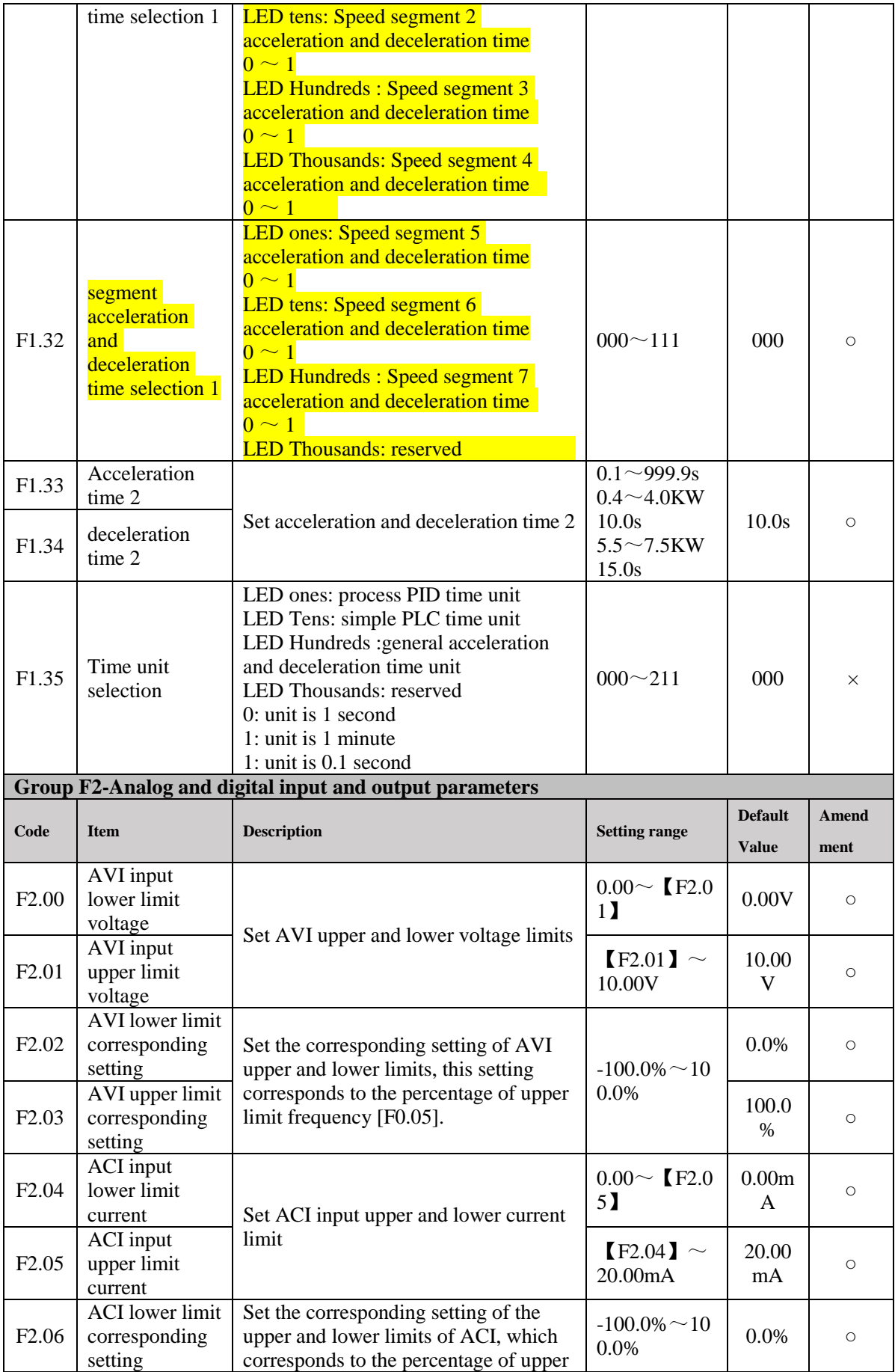

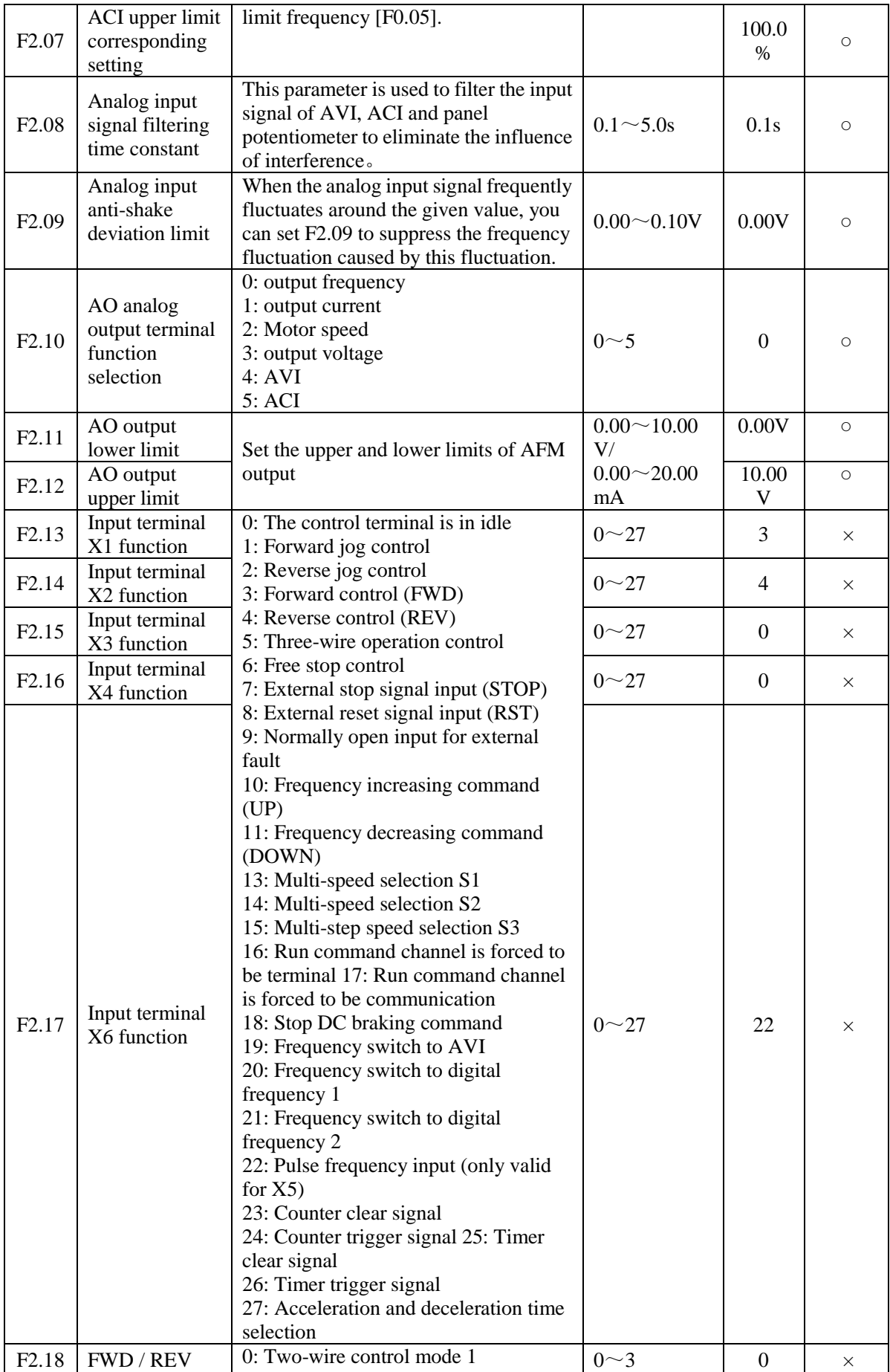

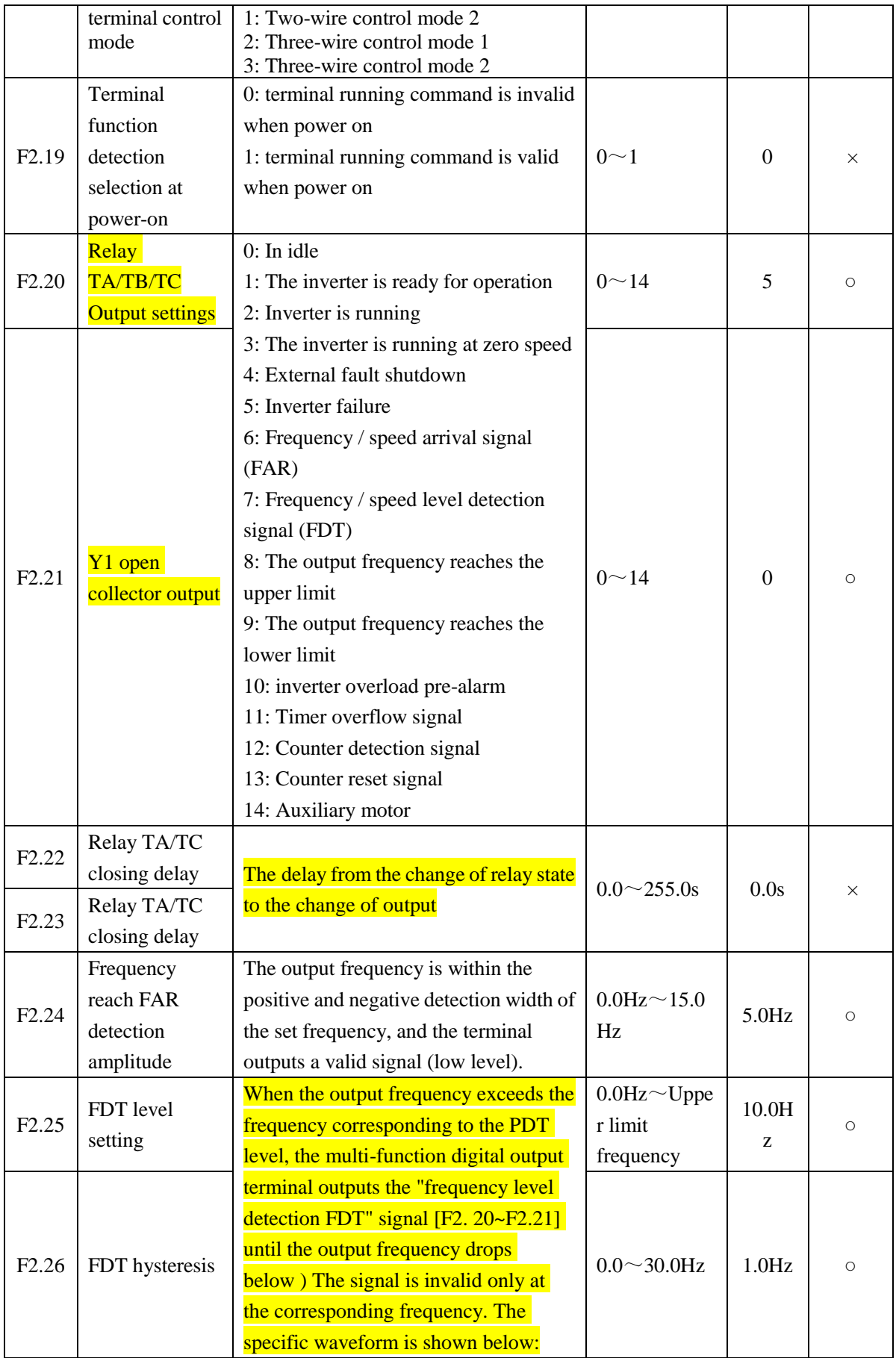

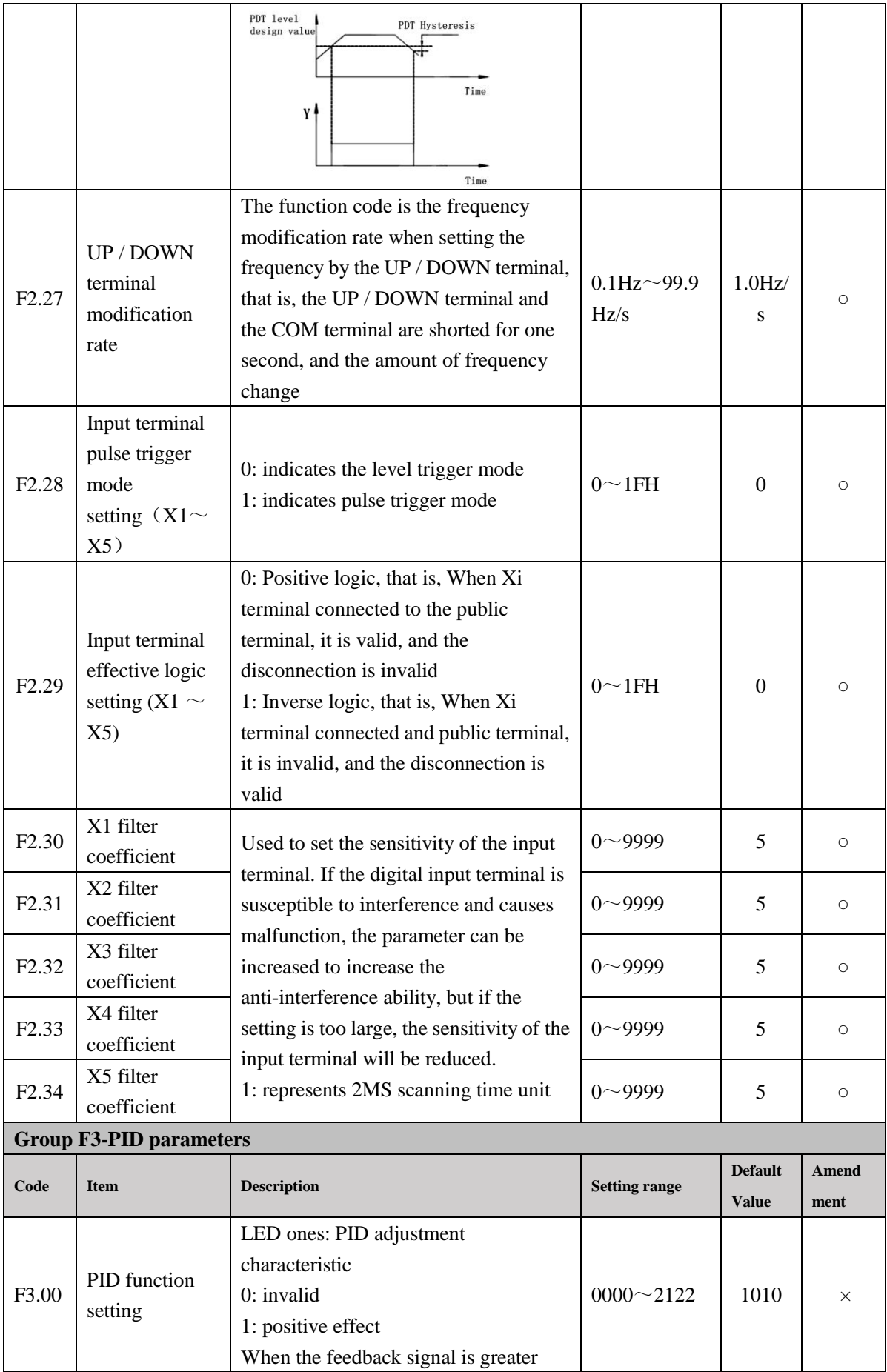

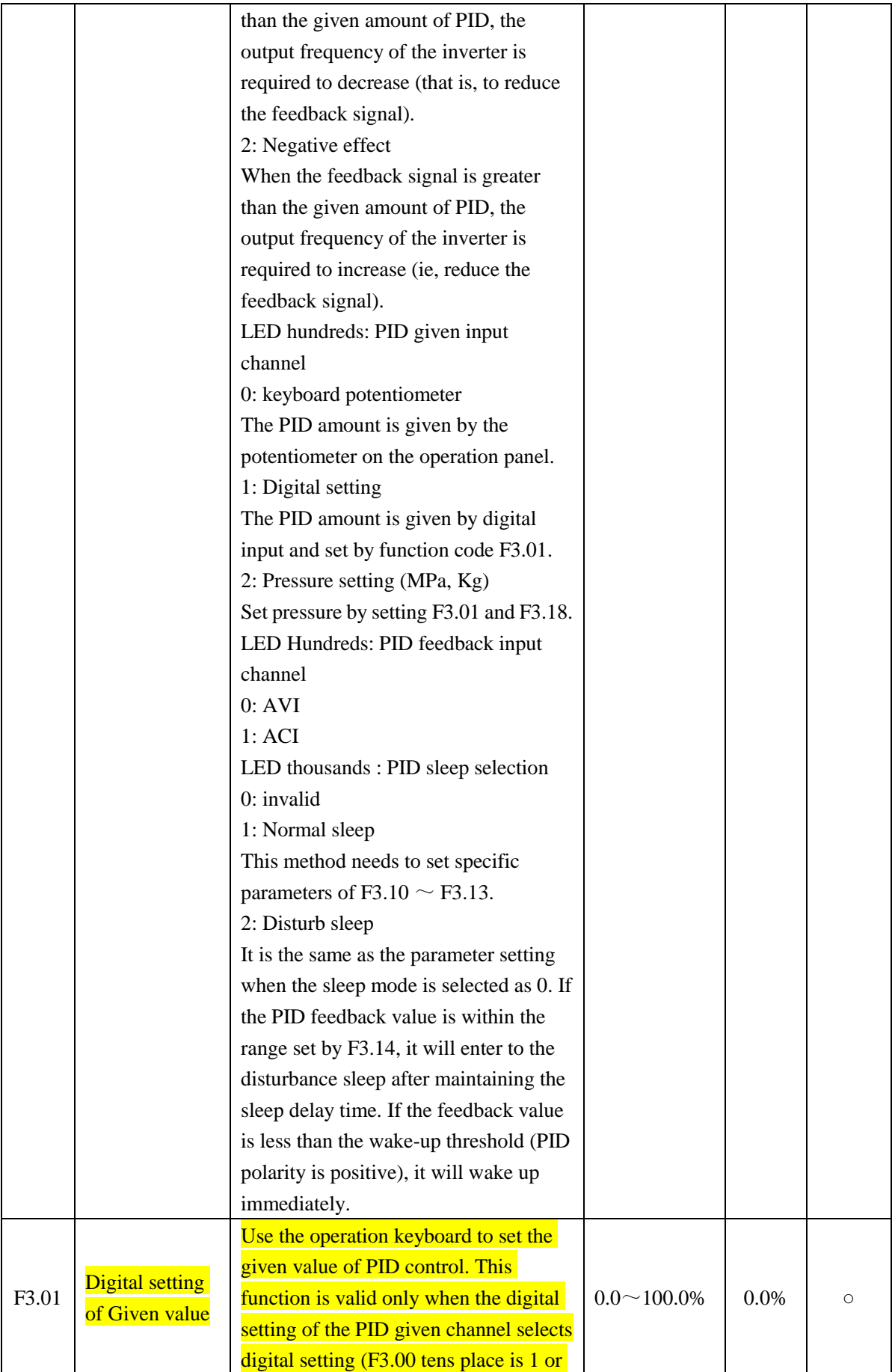

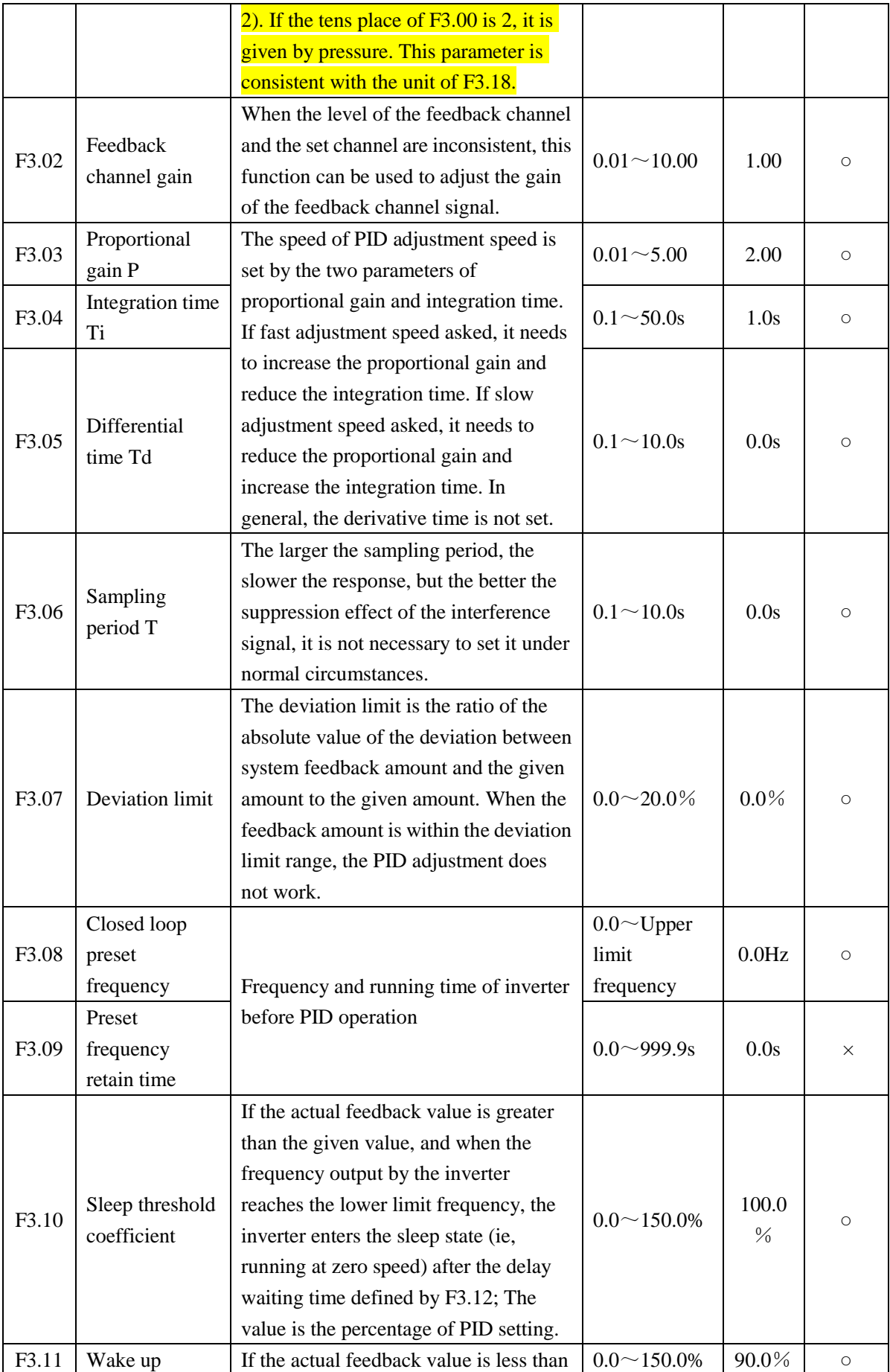

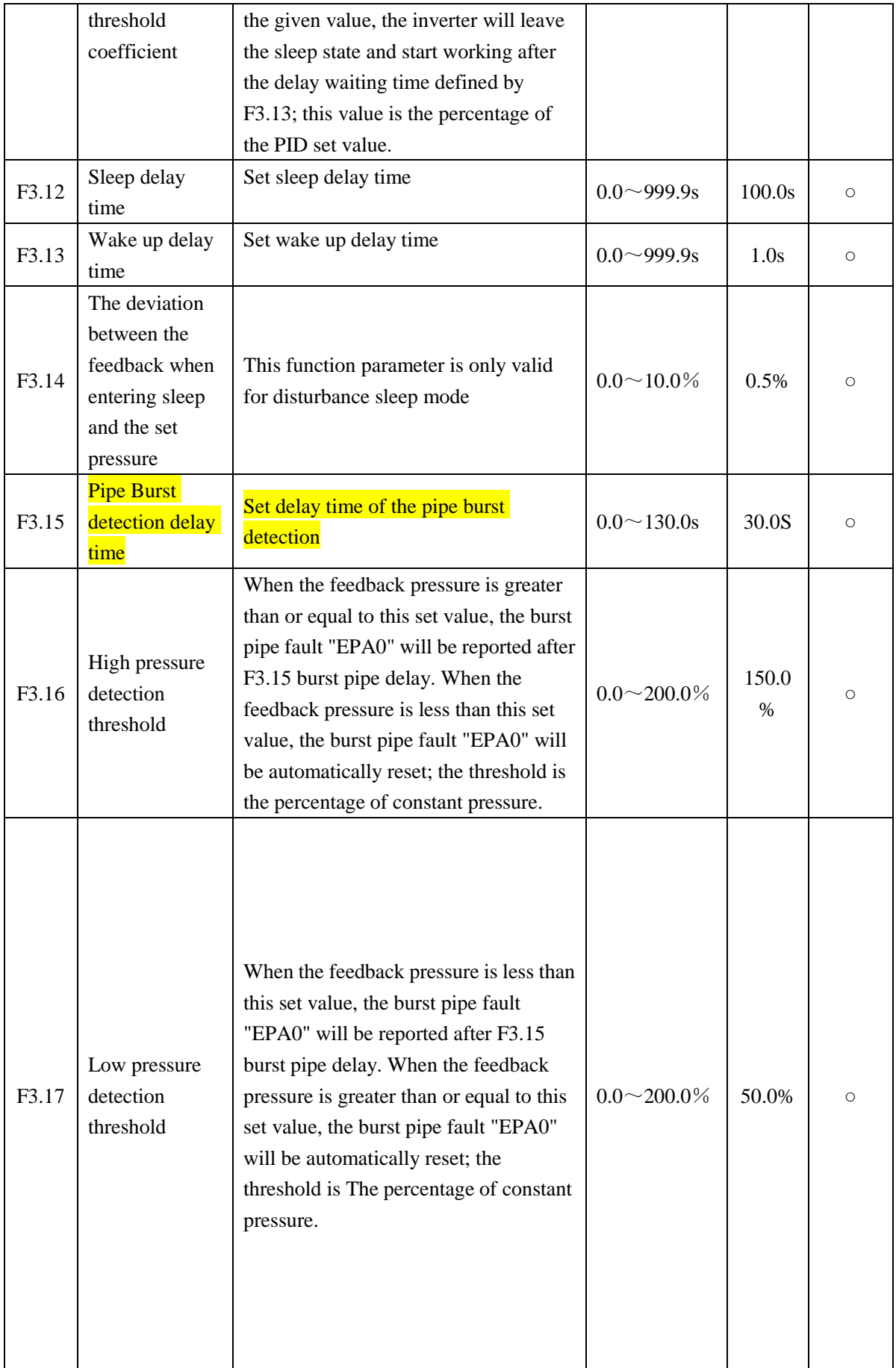

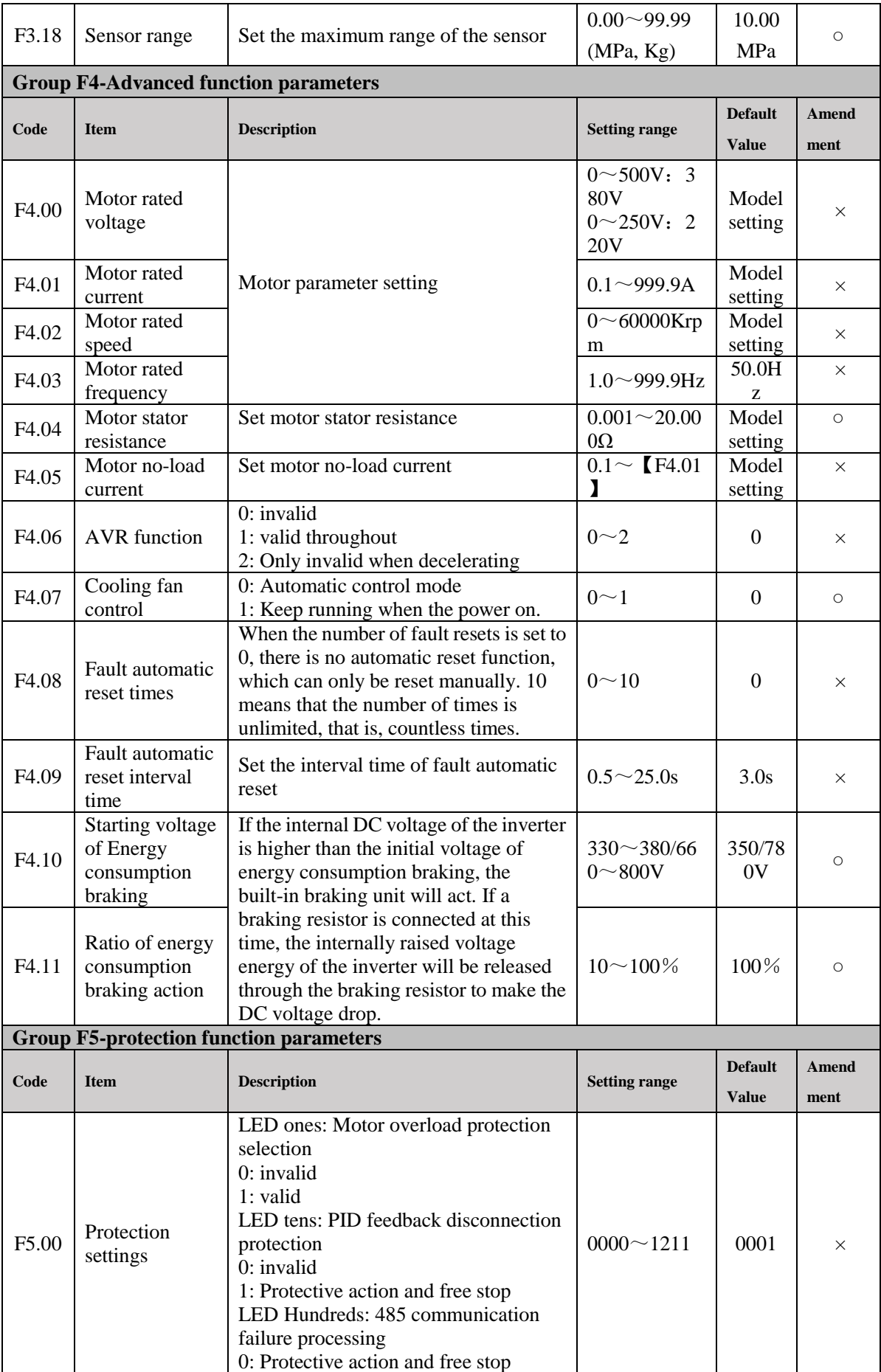

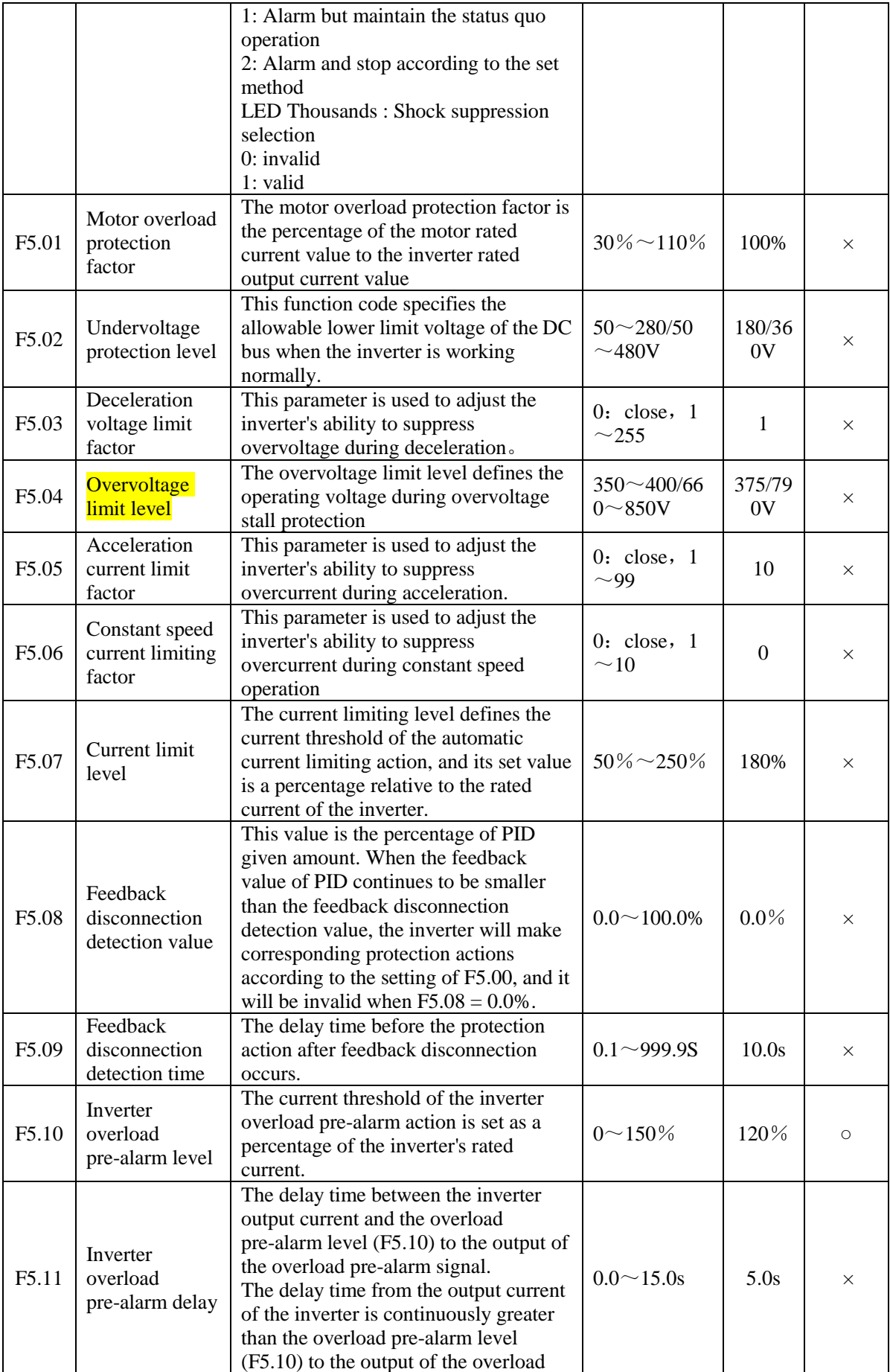

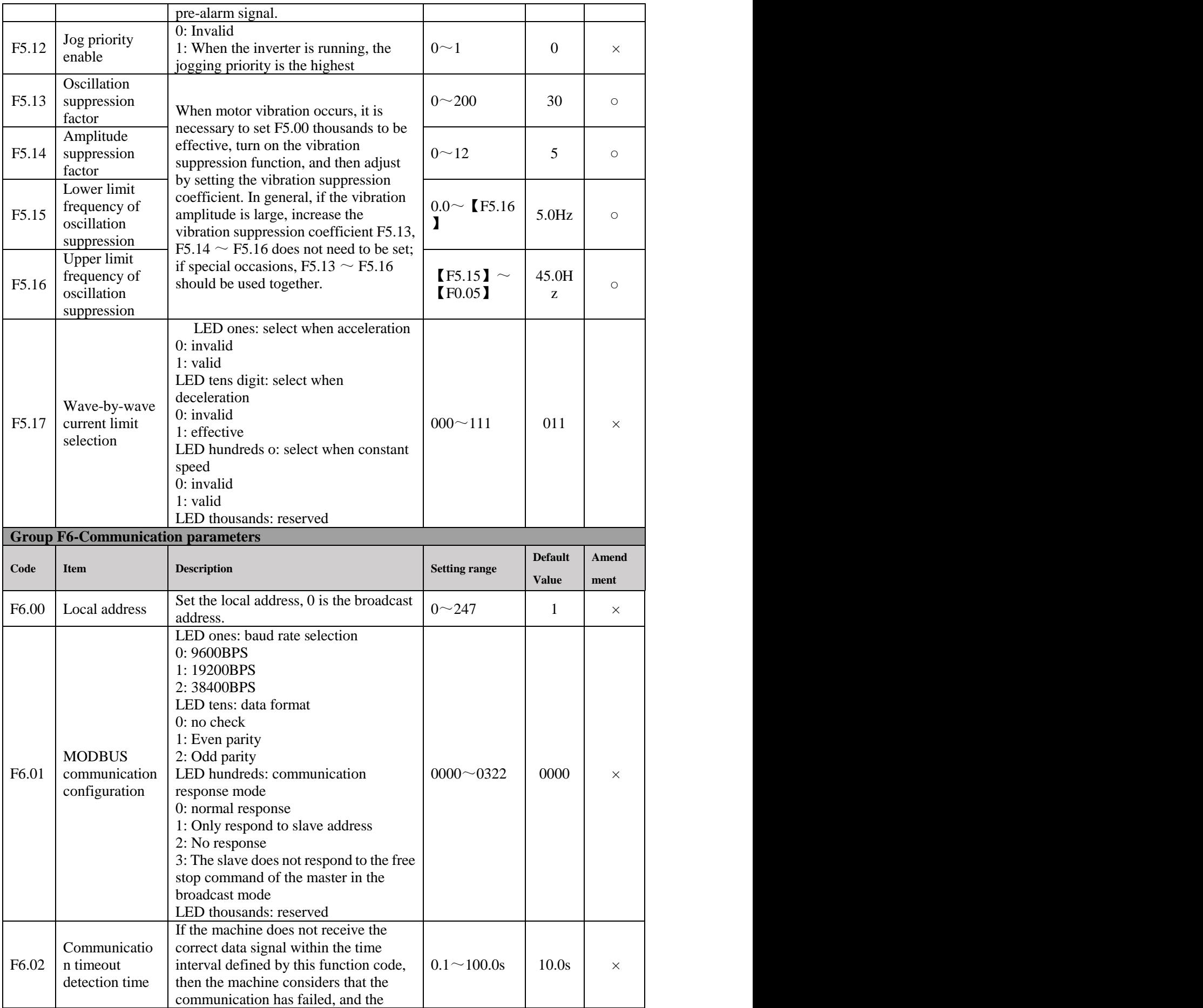

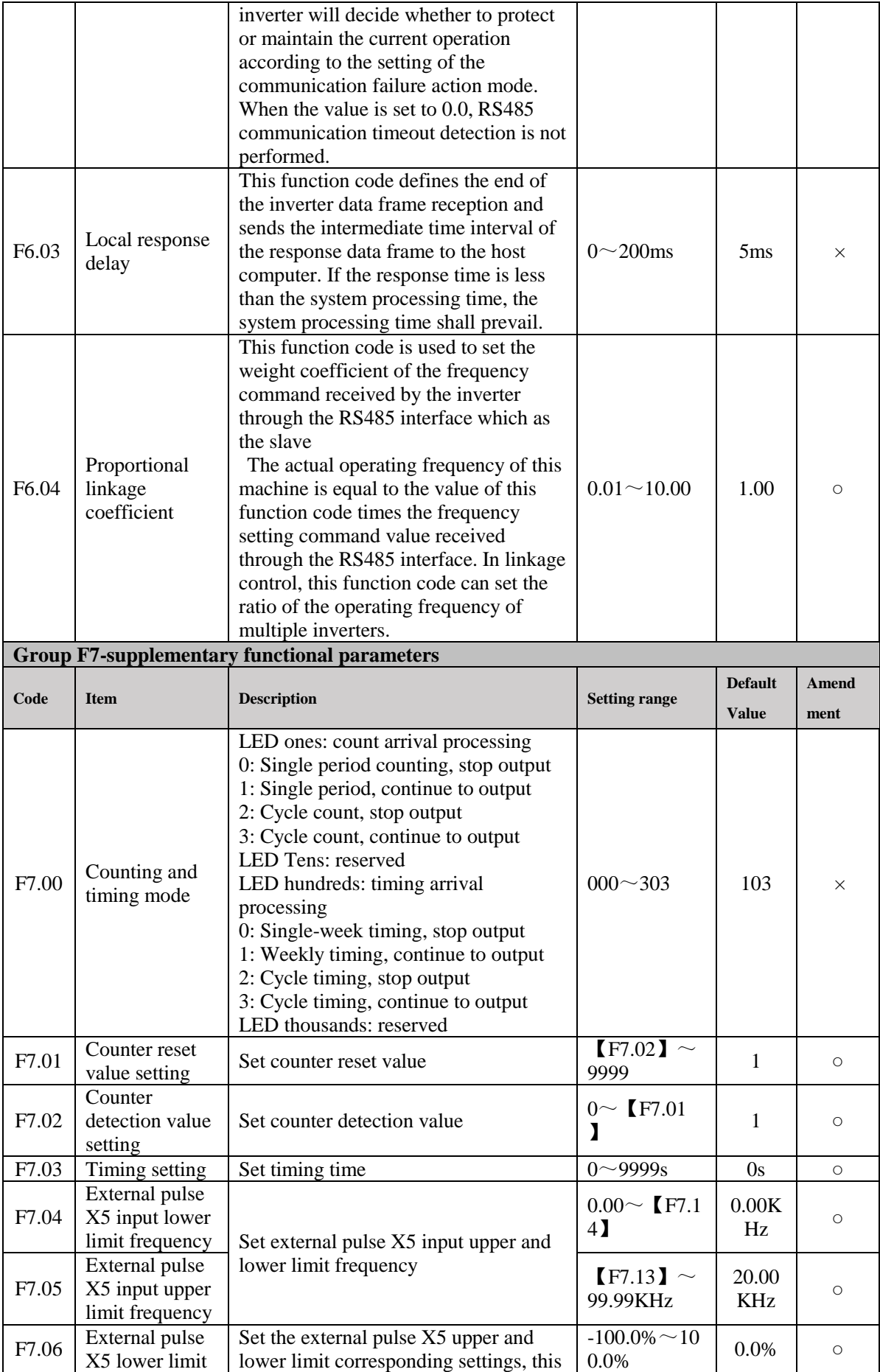

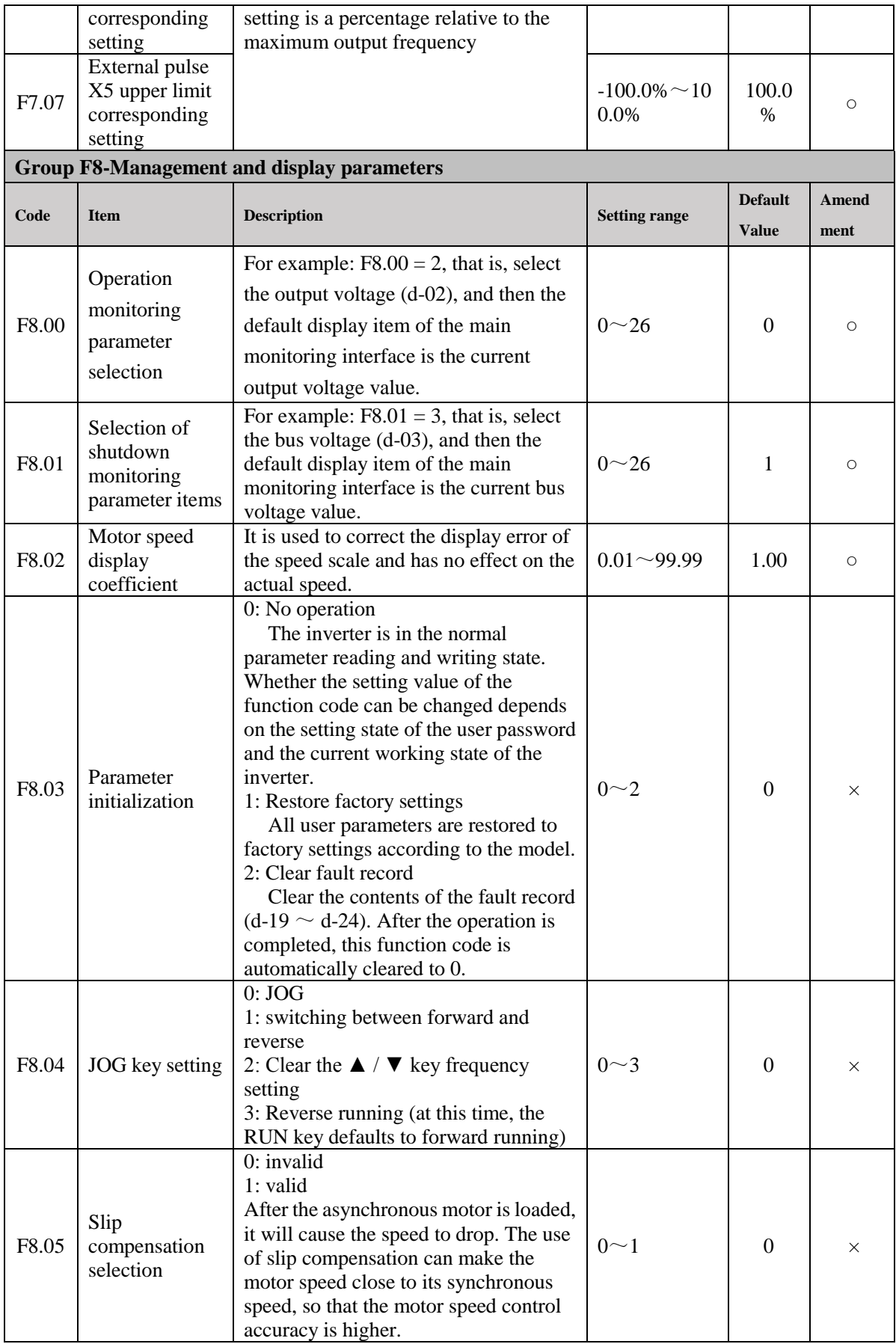

### **7 Communication Protocol**

#### **(The following data are all hexadecimal)**

#### <span id="page-33-0"></span>**1**、**RTU mode and format**

When the controller communicates on the Modbus bus in RTU mode, each 8-bit byte in the information is divided into two 4-bit hexadecimal characters. The main advantage of this mode is that the density of characters transmitted is higher than that of ASCII mode at the same baud rate, each message must be transmitted continuously.

#### (**1**)**The format of each byte in RTU mode**

Coding system: 8-bit binary, hex 0-9, A-F.

Data bits: 1 start bit, 8 bits of data (lowest bit sent first), 1 stop bit, parity bit can be selected.

(Refer to RTU data frame bit sequence diagram)

Error check area: cyclic redundancy check (CRC).

#### (**2**)**RTU data frame bit sequence diagram**

With Parity check

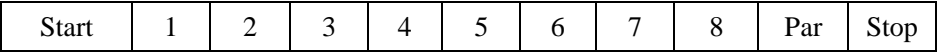

Without Parity check

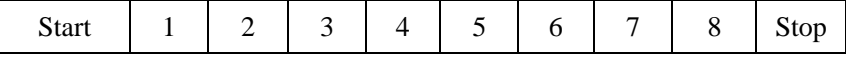

#### **2**、**Reading and writing function code description**:

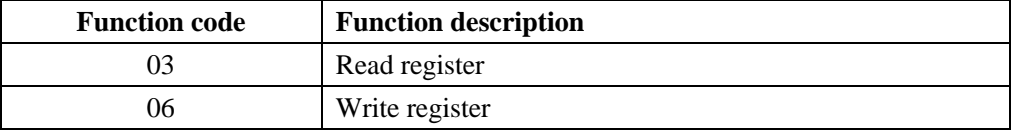

#### **3**、**Parameter address description of communication protocol**:

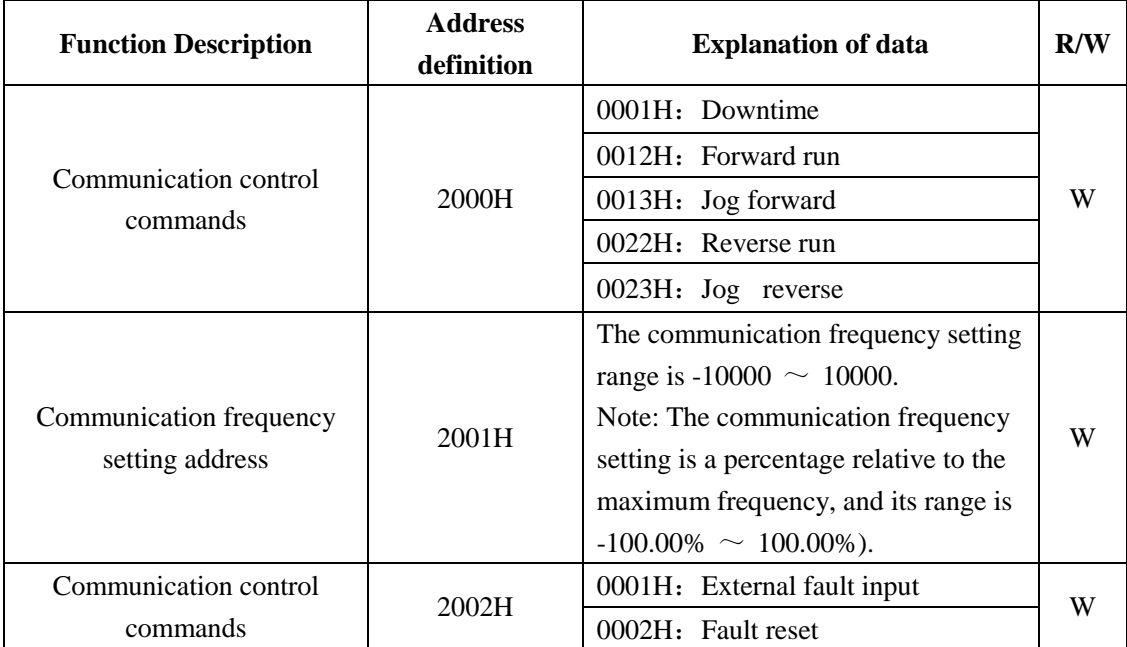

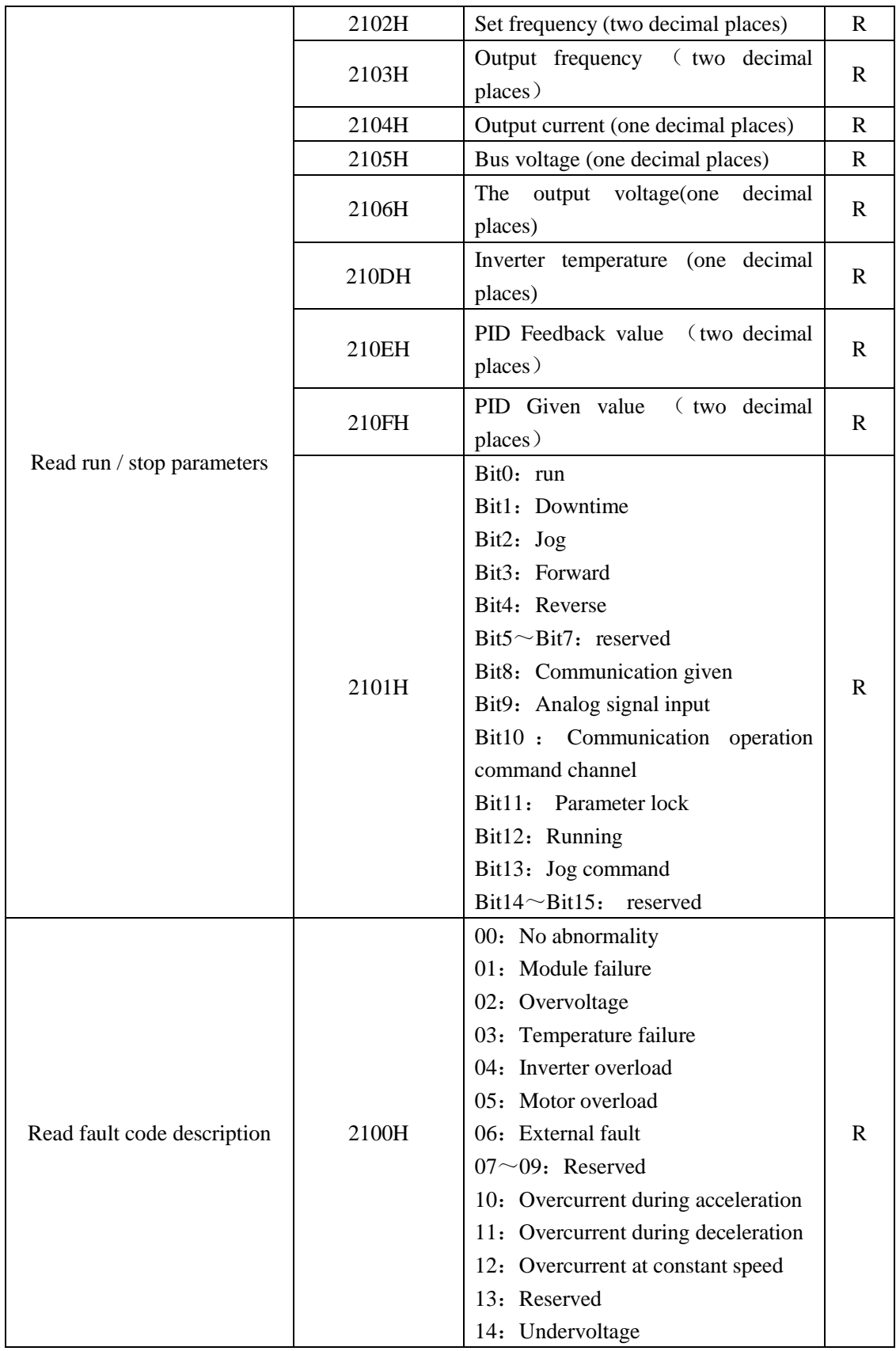

#### **4**、**03 Reading function mode**:

Inquiry information frame format (Send frame):

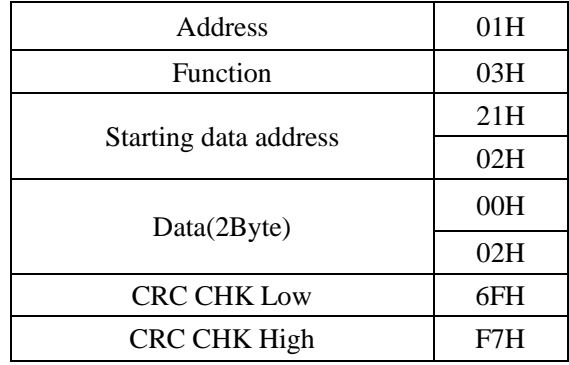

#### Data analysis:

- 01H Inverter address
- 03H Function code
- 2102H Starting address
- 0002H To read the number of addresses, I.e. 2102H and 2103H
- F76FH 16-bit CRC check code

Response information frame format(Return frame):

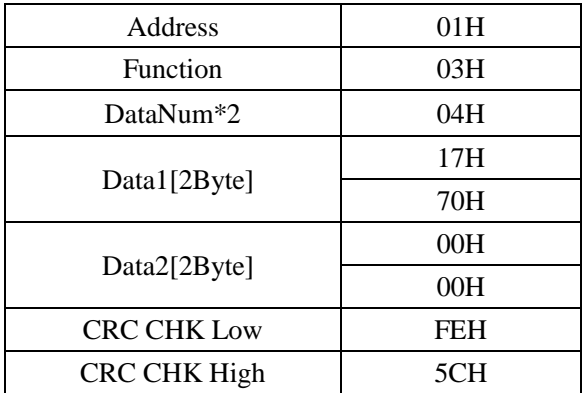

#### Data analysis:

- 01H Inverter address
- 03H Reading function code.
- 04H Is the product of reading items \* 2
- 1770H Read the data of 2102H (set frequency)
- 0000H Read the data of 2103H (output frequency)
- 5CFEH 16-bit CRC check code

#### **5**、**06H Writing function mode**

Inquiry information frame format(Sending frame):

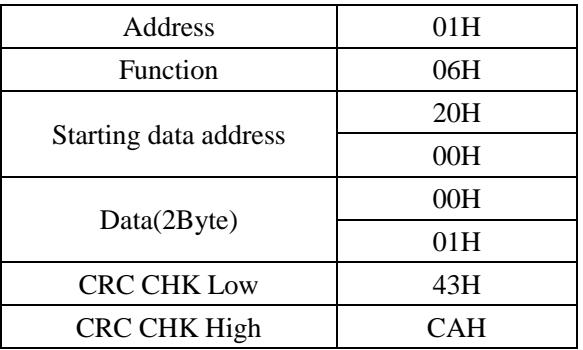

#### Data analysis:

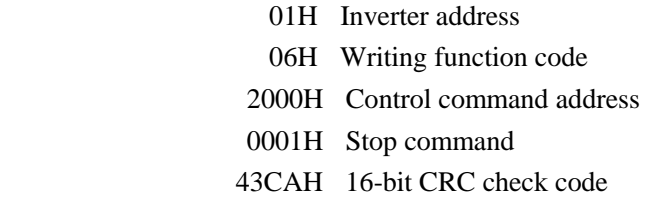

Response information frame format(Return frame):

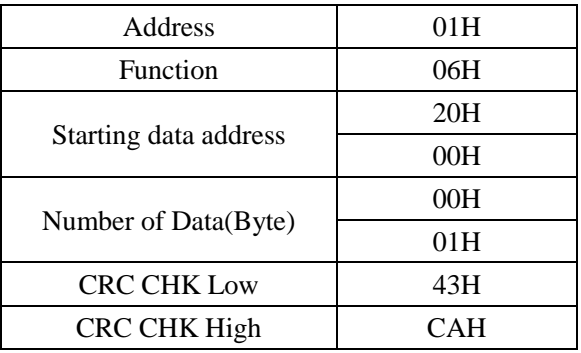

<span id="page-36-0"></span>Data analysis of this segment: If the settings are correct, return the same input data.

### **8 Regular inspection and maintenance**

Changes in the operating environment of the inverter, such as the effects of temperature, humidity, smoke, and the aging of internal components of the inverter, may cause various failures of the inverter. Therefore, the inverter must be inspected daily during storage and use, and regular maintenance should be carried out.

1: Daily maintenance

When the inverter is turned on normally, please confirm the following:

- (1) Does the motor have abnormal sound and vibration?
- (2) Is the inverter and motor overheated abnormally?
- (3) Is the ambient temperature too high?
- $(4)$  Is the load current meter the same as usual.

(5) Is the cooling fan of the inverter running normally?。

2: Regular maintenance

1) Regular maintenance

The user can conduct regular inspections of the inverter in the short-term or 3-6 months according to the usage, to eliminate hidden troubles and ensure long-term stable operation. When the inverter checked, the power must be cut off. Only After the monitor is not displayed and the power indicator of the main circuit is off, the inspection can be carried out

 $(1)$  If the control terminal screws are loose, tighten them with a screwdriver.

(2)Whether the main circuit terminals are in poor contact, and whether there are traces of

overheating in the connections of cables or copper bars, screws。

(3)Whether the power cable and control wire are damaged, especially whether the external insulation layer is cracked or cut.

(4)Whether the connection between the power cable and the cold-pressed connector is loose, and whether the insulation explosion zone at the connection is aging or falling off.

(5)Clean up dust on printed circuit boards, air ducts, etc., and take anti-static measures when cleaning.

 $(6)$  For the insulation test of the inverter, you must first remove the power supply of the inverter and all the connections between the inverter and the motor, and after all the main circuit input and output terminals are reliably shorted with wires, then test the ground, please Use a qualified 500V megohmmeter (or the corresponding voltage range of the insulation tester); do not use a faulty instrument. It is strictly forbidden to connect only a single main circuit terminal to the insulation test, otherwise there will be a risk of damage to the transformer. Do not perform insulation test on the control terminals, otherwise the inverter will be damaged. After the test is completed, remember to remove all the wires shorting the loop terminals.

(7)If the insulation test is performed on the motor, the wires between the motor and the inverter must be completely disconnected before testing the motor separately. Otherwise, there is a risk of damage to the inverter.

2) Regular maintenance

In order to make the inverter work normally for a long time, the service life of the electronic components inside the inverter must be regularly maintained. The use of the electronic components differs depending on the conditions. The maintenance period of the inverter as shown in the following table is for reference.

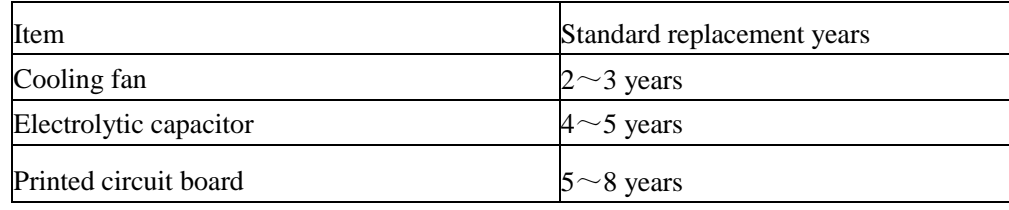

China Technical Service Headquarter Manufacturer: Shanghai Sanyu Industry Co.,Ltd. Address: Room 723,No.800 Shangcheng Road, Shanghai,China Tel:+86-21-65046976 Fax:+86-21-516865815 Postal code:200120 Website: www.sanyuacdrive.com E-mail:infor@sanyuinverter.com